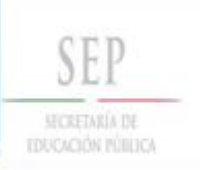

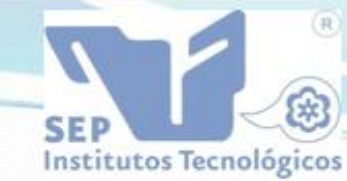

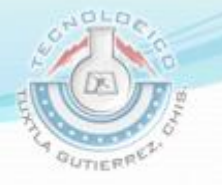

**INSTITUTO TECNOLÓGICO DE TUXTLA GUTIERREZ**

## **INGENIERÍA EN SISTEMAS COMPUTACIONALES**

## **REPORTE DE RESIDENCIA PROFESIONAL.**

**PROYECTO:**

# **SISTEMA PARA EL CONTROL DE PRÉSTAMOS DE LIBROS EN LA BIBLIOTECA DEL CETIS NO.138. UTILIZANDO MINERIA DE DATOS**

Tuxtla Gutiérrez, Chiapas, a 19 de junio del 2013.

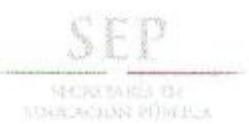

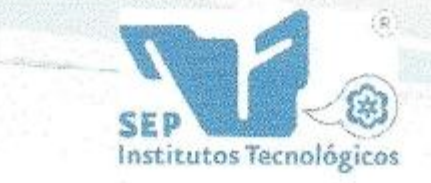

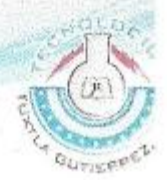

## INSTITUTO TECNOLÓGICO DE TUXTLA GUTIERREZ

## **INGENIERÍA EN SISTEMAS COMPUTACIONALES**

### REPORTE DE RESIDENCIA PROFESIONAL.

#### PROYECTO:

## SISTEMA PARA EL CONTROL DE PRÉSTAMOS DE LIBROS EN LA BIBLIOTECA DEL CETIS NO. 138. UTILIZANDO MINERÍA DE DATOS

#### PRESENTAN:

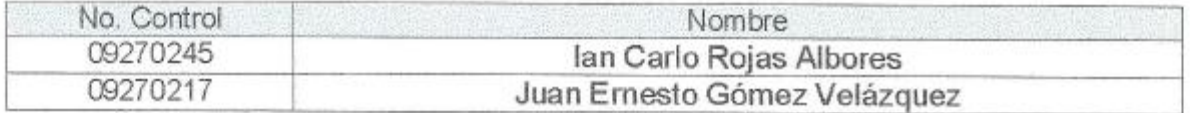

ASESOR

Dra. María Guadalupe Mónjarás Velasco

M.C. Galdino Belizario Nango Solís

Ing. Miguel Artua ez Velázquez

# **ÍNDICE**

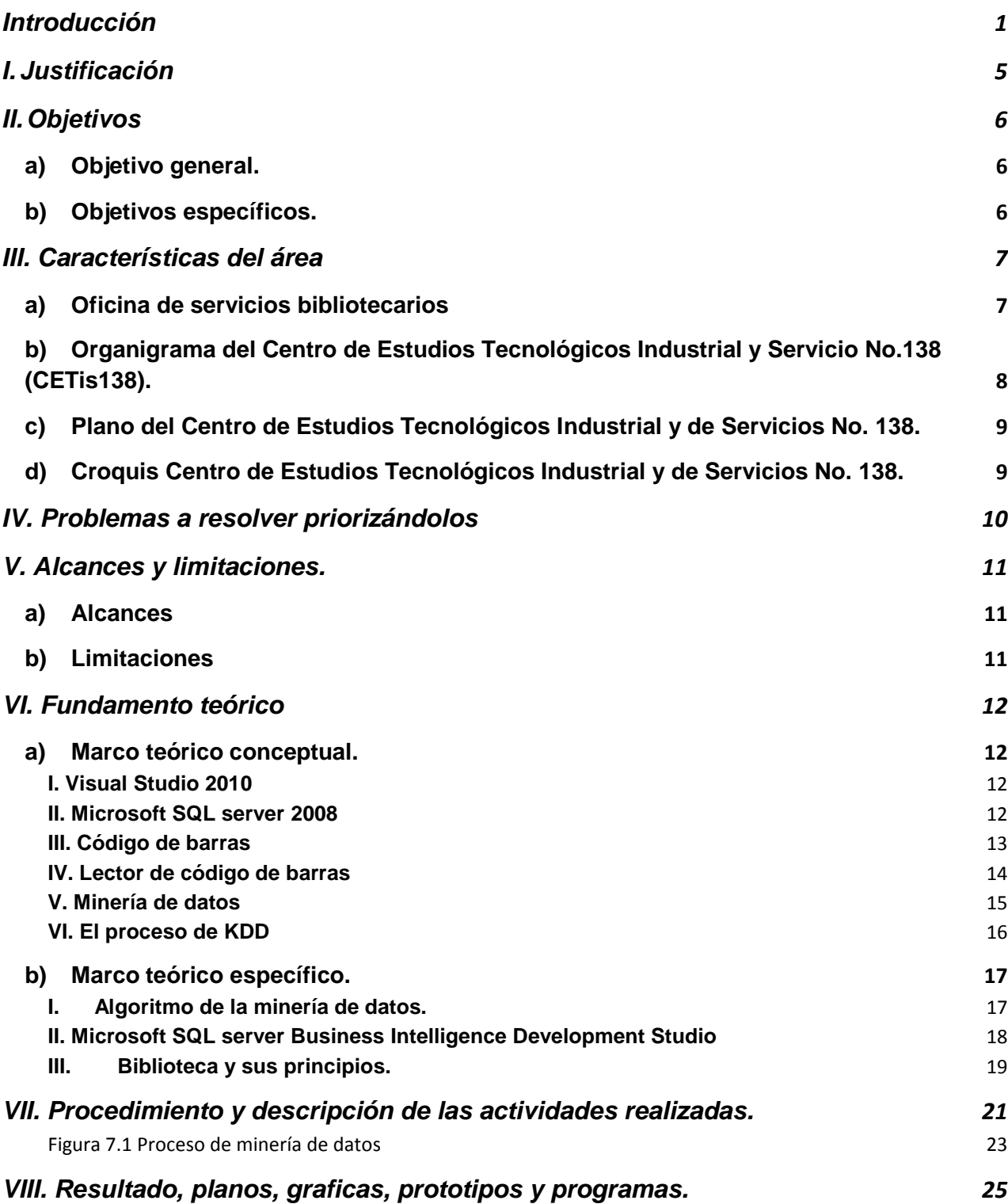

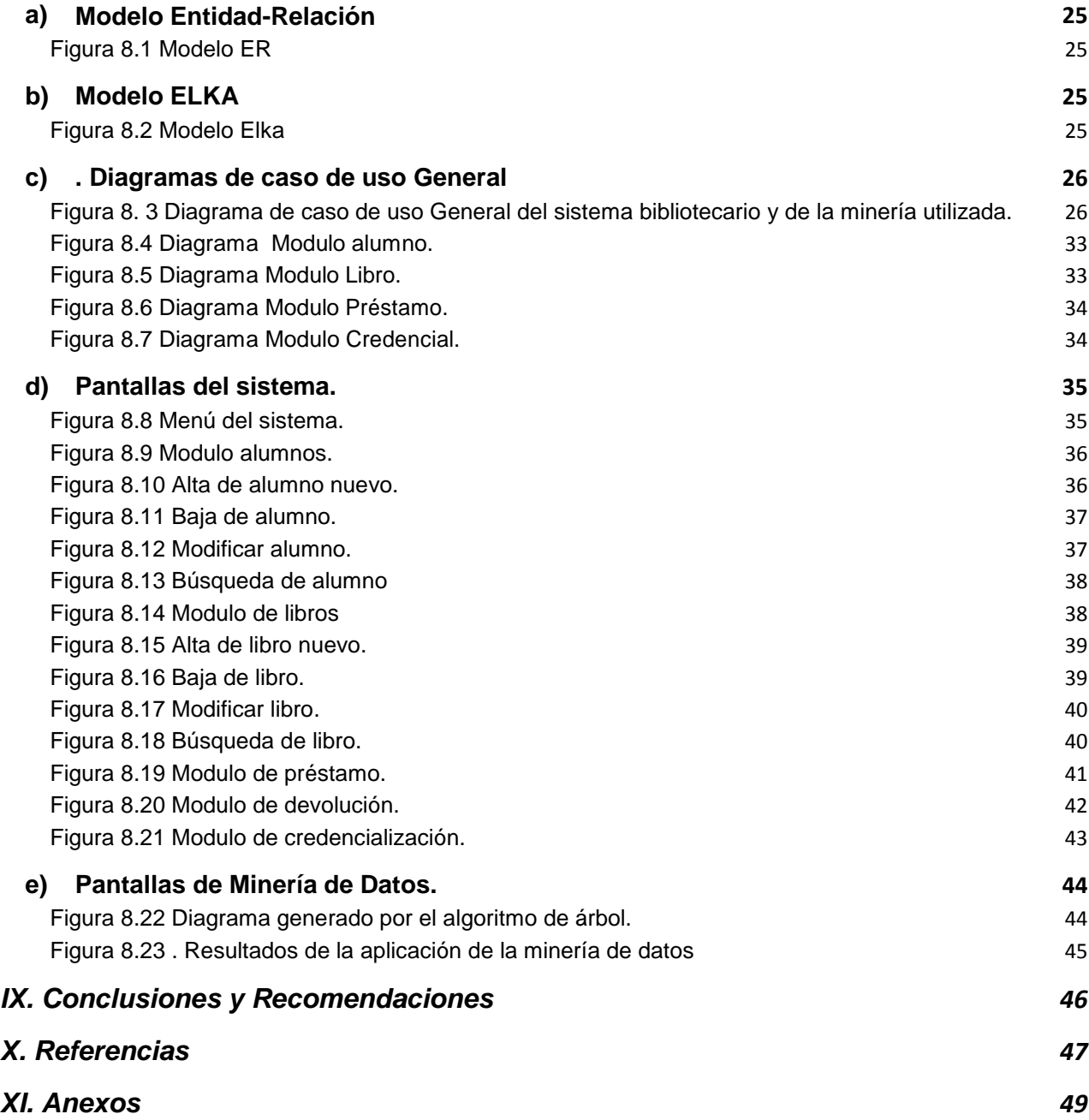

### **Resumen**

El presente documento detalla las actividades realizadas en el desarrollo de un sistema bibliotecario para el CETis No. 138 a causa del ineficiente control a mano de la información, se presentaban problemas como la pérdida de materiales bibliográficos de la biblioteca, la entrega de los recursos bibliográficos en tiempo y forma, extravió de los vales de los préstamos y el mal registro de datos de alumnos, a si como de libros.

Después de realizar una serie de entrevistas al responsable de la biblioteca, se acordó y se tomó la decisión de sistematizar los procesos que permitan administrar de una manera eficiente los recursos bibliográficos, a si como los usuarios de esta.

Para el soporte del desarrollo del sistema bibliotecario se implementaron tecnologías como Visual Studio 2010, por su interfaz gráfica y amigable para el cliente, SQL server 2008 como gestor de base de datos para el almacenamiento de los datos, el diseño de una aplicación de Business Intelligence en SQL Server 2008 comienza por la creación en Business Intelligence Development Studio de un proyecto basado en una plantilla de proyecto de Analysis Services para la minería de datos y utilizando código de barras.

## **Introducción**

<span id="page-5-0"></span>El Centro de Estudios Tecnológicos Industrial y de Servicios No. 138, es una institución pública federal que pertenece al DGETI, el cual tiene como oferta educativa las especialidades de: Administración, Administración de recursos humanos, Contabilidad, Informática, Soporte y mantenimiento de equipos de cómputo y Asistente ejecutivo bilingüe, contando con una población de 1320 alumnos en 40 grupos.

El Centro de Estudios Tecnológicos Industrial y de Servicios No. 138 cuenta con una biblioteca, en el cual todos los alumnos de la institución tienen acceso a los materiales bibliográficos. Dicha biblioteca opera de la siguiente manera:

El encargado tiene como objetivo atender a los usuarios quienes visitan la biblioteca, también tiene como función el autorizar préstamos del material de consulta que se encuentra en el interior de ella; para tal efecto, se deberá seguir los siguiente:

- El alumno busca de manera manual el libro de su preferencia.
- El alumno se dirige al encargado de la biblioteca para la elaboración del vale para el préstamo.
- El encargado llena el vale de manera manual con los datos del libro y del alumno, al finalizar lo almacena en una carpeta.

Los préstamos se generaban a través de vales los cuales se elaboran de una manera manual, por el cual no se tiene un control formal de dichos préstamos, generando perdida de materiales y por consecuencia imposibilita aplicar las sanciones a los alumnos que no entregan en tiempo y forma o generan un daño al material bibliográfico.

La problemática se genera por falta de organización de la persona encargada de biblioteca, ya que el resguardo de los vales que garantizan el préstamo del material bibliográfico no ha sido el adecuado, la cual genera una pérdida económica a la institución.

### **Antecedentes del problema**

Este Centro de Estudios Tecnológicos Industrial y de Servicios No. 138 (CETis138), inició actividades en octubre de 1983, ubicado en boulevard Belisario Domínguez, colonia Paso Limón, Tuxtla Gutiérrez, Chiapas, ofreciendo las especialidades de Administración, Secretario ejecutivo, Construcción y Aire acondicionado y refrigeración, cuya población escolar era de 191 alumnos repartidos en 4 grupos, por otra parte se contó con una planta docente de 17 personas; personal de apoyo 12 y directivos 1, que en suma eran 30 personas de las cuales 17 contaban con nivel académico de licenciatura, siendo director fundador el Arq. Miguel A. Santillán Trujillo, con una eficiencia terminal en la primera generación del 35%.

Actualmente el Centro de Estudios Tecnológicos Industrial y de Servicios No. 138 (CETis 138), se encuentra ubicada en el libramiento norte oriente S/N Col. Paso Limón Tuxtla Gutiérrez, Chiapas, la cual cuenta con una oferta educativa en las especialidades de: Administración, Administración de recursos humanos, Contabilidad, Informática, Soporte y mantenimiento de equipos de cómputo y Asistente ejecutivo bilingüe y una biblioteca en la que los estudiantes y docentes pueden acceder a todo el material bibliográfico. Para ingresar a biblioteca se tienen que registrar en un cuaderno de visitas e indicar el libro a consultar, en cuanto el usuario localiza el libro que necesita, éste deberá hacer uso de un vale, el cual tendrá que llenar con los datos especificados como por ejemplo: la clasificación del libro, el título, autor, nombre del usuario, fecha de salida, fecha de entrega, firma de autorización, firma de recibido; después de haber llenado este vale, el bibliotecario lo almacena temporalmente en una carpeta o incluso en un cuaderno.

## **Problemática a resolver**

En la biblioteca del CETis 138, estudiantes y docentes pueden acceder a todo material bibliográfico presente en los anaqueles, los usuarios tienen que registrarse en el cuaderno de visitas e indicar el libro a consultar. Ahora bien, el sistema de préstamo de dicho material de esta biblioteca es efectuado de manera manual y la [descripción](http://monografias.com/trabajos10/anali/anali.shtml) del proceso es la siguiente: Cuando el usuario localiza el libro que necesita, éste deberá hacer uso de un vale, el cual tendrá que llenar con datos específicos como por ejemplo: la clasificación del libro, el título, autor, nombre del usuario, fecha de salida, fecha de entrega, firma de autorización, firma de recibido; una vez terminado este proceso, el bibliotecario almacena temporalmente en una carpeta o incluso un cuaderno.

El método empleado de control de préstamos de los libros se hace ineficiente provocando problemas como:

- Extravío de libros.
- Pérdida de vales
- Pérdida económica en la institución
- Pésimo control de los prestamos
- Mal registros de los datos de los usuarios, libros y de los vales.
- Usuarios que no hacen la devolución del material o no lo entregan en tiempo y forma, evitando sanciones correspondientes y eso implica que otros usuarios no puedan tener acceso al material bibliográfico.

## **Estado del arte**

## **Sistema automatizado para el control del servicio de préstamos y el proceso de consultas a ficheros de la biblioteca "Prof. Jesús Manuel Subero"**

El sistema automatizado de servicios de préstamos y proceso de consultas a ficheros de la biblioteca "Prof. Jesús Manuel Subero" del Instituto Universitario politécnico "Santiago Mariño" tiene la finalidad de mejorar la calidad del servicio, optimizar tiempos para los solicitantes de los préstamos y tener un mejor control de la información. El sistema realiza las siguientes funciones:

- llevar un registro de todas las personas que tienen acceso al servicio de préstamos y consultas.
- Permitirá a los usuarios hacer consultas por medio del sistema de información.
- Contiene la información de aquellas personas que se sirven del sistema para realizar sus consultas y pedir prestados el material bibliográfico.
- Guarda la información de los textos disponibles en la biblioteca.

## **Sistema de llenado para el desarrollo de un sistema de control para el préstamo bibliotecario en el centro de información "Ing. Luis Hidalgo y Castro "del ITCM"**

Instituto Tecnológico de Ciudad Madero el cual cuenta con una biblioteca para el beneficio de los alumnos a través de un enlace por vía internet.

El sistema realiza las siguientes funciones:

- Consulta de libros existentes
- Apartado de libro con su número de control y contraseña para poder acceder al sistema de la biblioteca.
- El alumno solamente llega imprimir su formato de préstamo y recoger su libro en la biblioteca.
- Control del alumno que solicita préstamo
- Impresión del día de entrega del libro.
- Enlace para la consulta de libros en línea.
- Control del alumno que hace apartado de libro por internet.

## **I. Justificación**

<span id="page-9-0"></span>La biblioteca escolar es un medio de obtención de información y de gran riqueza de acervo cultural, la cual es una herramienta muy importante en la formación de futuros profesionistas quienes deberán responder las exigencias de la sociedad.

La buena organización y funcionamiento de la biblioteca escolar es prioritario, para lograr un mejor nivel académico en los alumnos, además favorece una educación de calidad en sus estudiantes a nivel bachillerato (CETis 138).

Hoy en día la tarea del CETIs 138 es mantener que los alumnos de nivel bachillerato adquieran información y crecimiento cultural. Es por eso que tienen la necesidad de contar con una buena organización y buen funcionamiento de la biblioteca escolar.

Esto surgió en las jornadas de observación realizadas en el Centro de Estudios Tecnológicos Industrial y de Servicios No. 138 al vivenciar el funcionamiento y organización de la biblioteca donde se hizo notorio la existencia de un procedimiento de manera manual en la realización de los préstamos de los materiales bibliográficas, causando a la institución pérdida de dichos materiales y pérdida económicas también afectando a los alumnos.

# **II. Objetivos**

## <span id="page-10-1"></span><span id="page-10-0"></span>**a) Objetivo general.**

Diseño e implementación de un sistema bibliotecario para el control de préstamos de libros y minería de datos que permitirá predecir de manera asertiva a los alumnos próximos a vencer su préstamo.

## <span id="page-10-2"></span>**b) Objetivos específicos.**

- Llevar un control de entradas y salidas de los libros a través de una base de datos.
- Desarrollar un sistema bibliotecario centralizado.
- Se generar credenciales a cada alumno para su identificación.
- Cada credencial contara con un código de barra el cual servirá para el llenado del vale.

# **III. Características del área**

<span id="page-11-0"></span>El Centro de Estudios Tecnológicos Industrial y de Servicios No. 138 es una institución pública federal que pertenece al DGETI, lo cual tiene como misión y visión lo siguiente:

### **MISIÓN**

Proporcionar educación tecnológica de la más alta calidad a fin de capacitar jóvenes para ingresar al sector productivo y/o a la educación superior.

### **VISIÓN**

Ser para la juventud de Chiapas la mejor opción de educación media superior tecnológica.

### <span id="page-11-1"></span>**a) Oficina de servicios bibliotecarios**

Coordinar todos los materiales bibliográficos que se encentran en la biblioteca como también proporcionar a los usuarios la documentación e información educativa, científica y tecnológica a la comunidad escolar, así como conservar e incrementar el acervo bibliográfico del plantel.

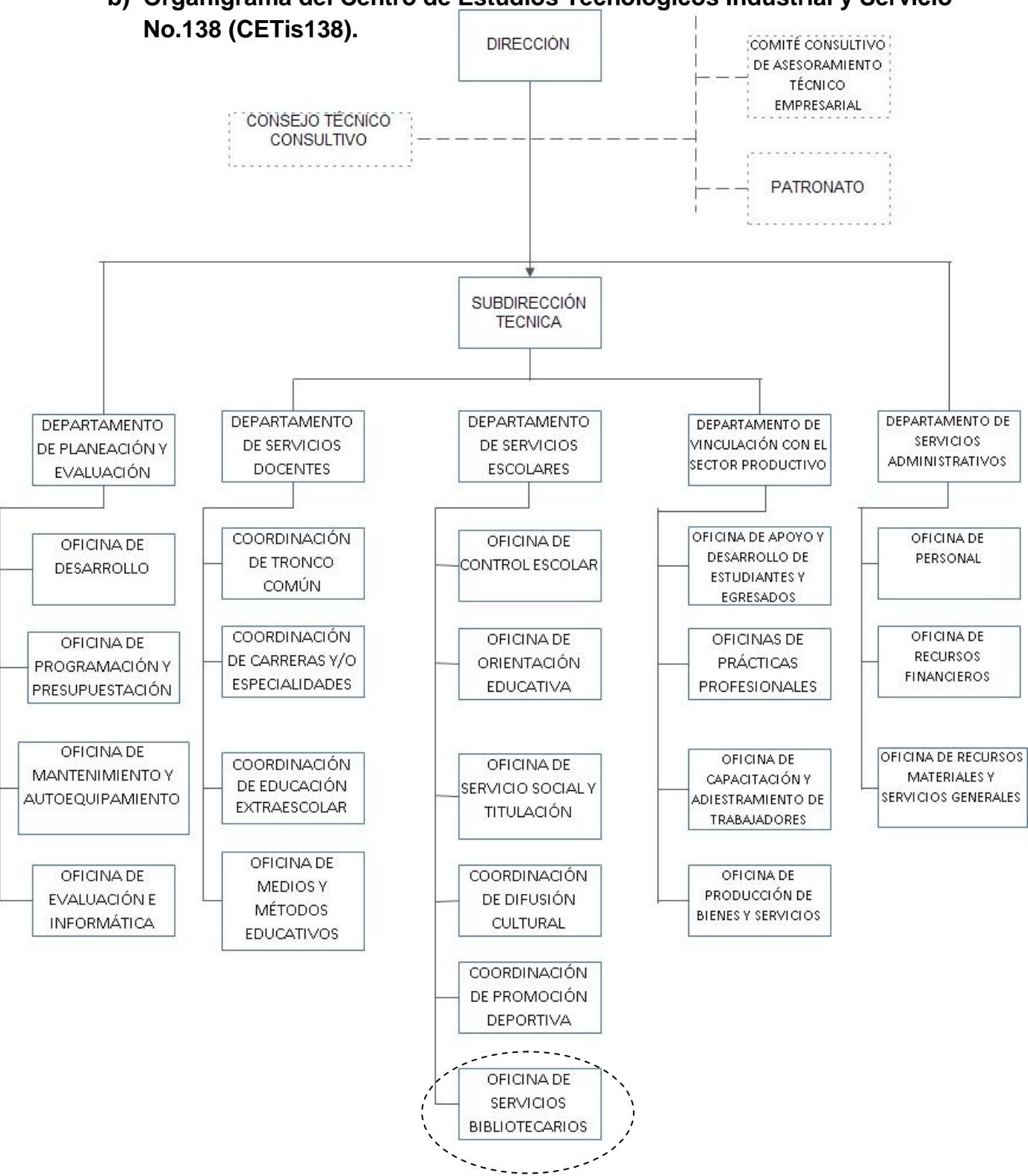

<span id="page-12-0"></span>**b) Organigrama del Centro de Estudios Tecnológicos Industrial y Servicio** 

### <span id="page-13-0"></span>**c) Plano del Centro de Estudios Tecnológicos Industrial y de Servicios No. 138.**

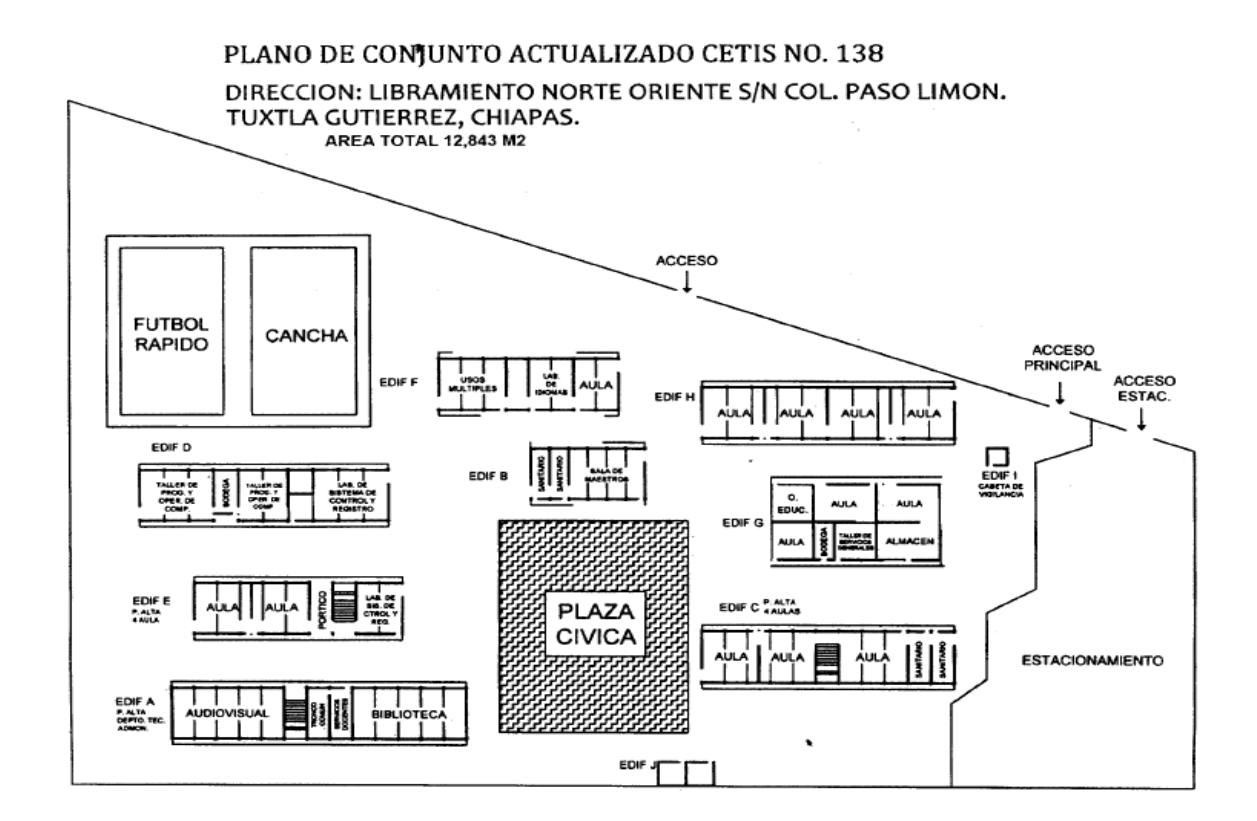

<span id="page-13-1"></span>**d) Croquis Centro de Estudios Tecnológicos Industrial y de Servicios No. 138.**

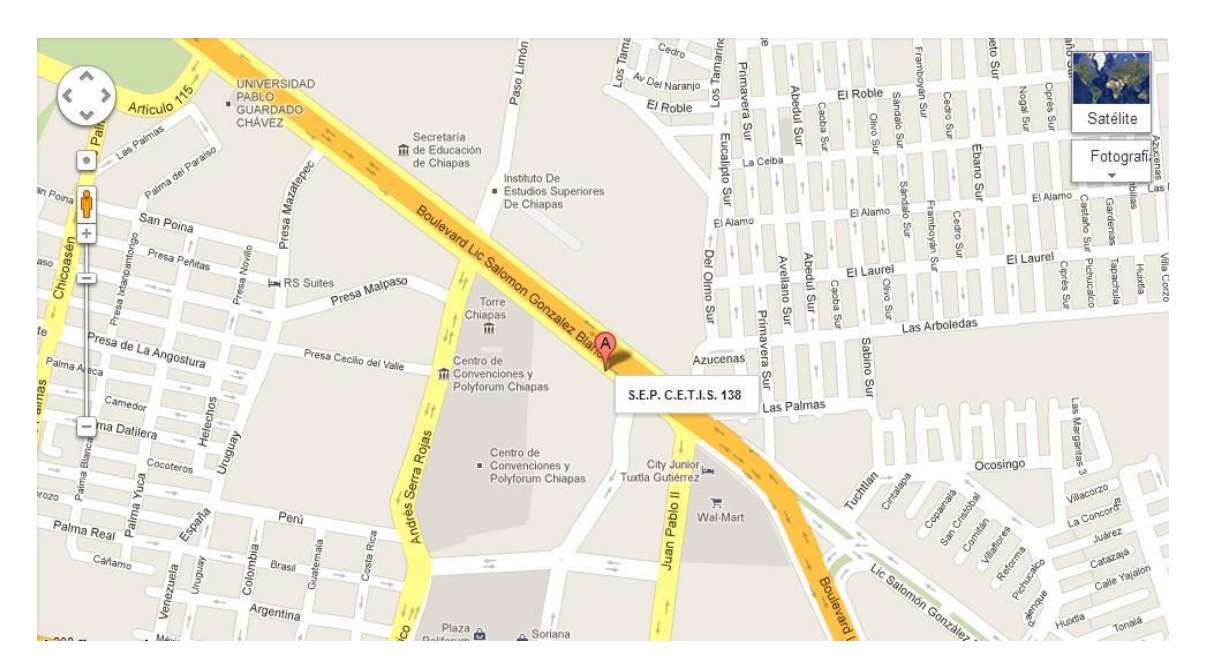

## **IV. Problemas a resolver priorizándolos**

<span id="page-14-0"></span>Para dar alternativas de solución a los problemas que aquejan a la institución educativa del Centro de Estudios Tecnológicos Industrial y de Servicios No. 138 se realizó priorización al área de la biblioteca escolar.

Como primer punto a tratar fue:

- La organización y funcionamiento de la biblioteca escolar, ¿cómo repercute en el uso adecuado de los docentes, alumnos, bibliotecarios como parte fundamental del contexto educativo?
- El registro de los préstamos a través de la elaboración de un vale.
- El mal manejo del resguardo de los vales.
- La pérdida de los materiales bibliográficos.
- La falta de circulación de los materiales.
- La falta de control en las entradas y salidas de los libros.
- La pérdida del tiempo del bibliotecario para realizar los préstamos a los alumnos.
- Las sanciones por retrasos o daños a los materiales bibliográficos no se llegan a aplicar por falta de información del solicitante que realiza el préstamo.
- Lentitud durante el proceso de búsqueda de los vales.

# **V. Alcances y limitaciones.**

### <span id="page-15-1"></span><span id="page-15-0"></span>**a) Alcances**

El presente proyecto tiene como alcance los siguientes aspectos:

- Llevar el control del préstamo.
- Envió de correo electrónico anticipando la fecha de entrega.
- Almacenamiento de datos de alumnos.
- Almacenamiento de datos de libros.
- Creación de credenciales para cada alumno para su identificación en la biblioteca.
- Llevar control de entrada y salidas de los libros.

### <span id="page-15-2"></span>**b) Limitaciones**

El presente proyecto tiene como limitaciones el siguiente aspecto:

Es un sistema centralizado

## **VI. Fundamento teórico**

<span id="page-16-1"></span><span id="page-16-0"></span>**a) Marco teórico conceptual.**

#### <span id="page-16-2"></span>**I. Visual Studio 2010**

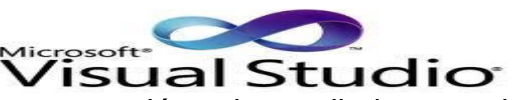

Visual Studio 2010 es una herramienta de programación desarrollada por la empresa Microsoft para desarrollo integrado de sistemas operativos Windows, visual studio 2010 soporta varios lenguajes de programación tales como visual C++, visual c#, visual j#, al igual que entornos de desarrollo web como asp.net. Visual estudio permite a los desarrolladores crear aplicaciones, sitios y aplicaciones web, así como los servicios web en cualquier entorno que soporte la plataforma.NET. Así se pueden crear aplicaciones que se intercomuniquen entre estaciones de trabajo, páginas web y dispositivos móviles. [1]

Visual C# es un lenguaje de programación diseñado para crear una amplia gama de aplicaciones que se ejecutan en .NET Framework. C# es simple, eficaz, con seguridad de tipos y orientado a objetos, con sus diversas innovaciones C# permite desarrollar aplicaciones rápidamente y mantiene la expresividad y elegancia de los lenguajes de tipo C. [2]

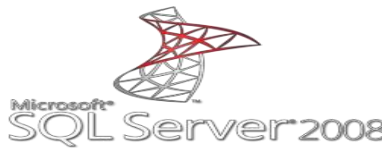

#### <span id="page-16-3"></span>**II. Microsoft SQL server 2008**

SQL Server es un conjunto de objetos eficientemente almacenados. Los objetos donde se almacena la información se denominan tablas, y éstas a su vez están compuestas de filas y columnas. En el centro de SQL Server está el motor de SQL Server, el cual procesa los comandos de la base de datos. Los procesos se ejecutan dentro del sistema operativo y entienden únicamente de conexiones y de sentencias SQL. [3]

Características de SQL Server

- Soporte de [transacciones.](http://es.wikipedia.org/wiki/Transacci%C3%B3n)
- Soporta [procedimientos almacenados.](http://es.wikipedia.org/wiki/Procedimientos_almacenados)
- Incluye también un [entorno gráfico](http://es.wikipedia.org/wiki/Entorno_gr%C3%A1fico) de administración, que permite el uso de [comandos](http://es.wikipedia.org/wiki/Comando_(inform%C3%A1tica)) DDL y [DML](http://es.wikipedia.org/wiki/DML) gráficamente.
- Permite trabajar en modo [cliente-servidor,](http://es.wikipedia.org/wiki/Cliente-servidor) donde la información y datos se alojan en el [servidor](http://es.wikipedia.org/wiki/Servidor) y los [terminales](http://es.wikipedia.org/wiki/Terminal_(inform%C3%A1tica)) o [clientes](http://es.wikipedia.org/w/index.php?title=Cliente_(infor%C3%A1tica)&action=edit&redlink=1) de [la red só](http://es.wikipedia.org/wiki/Red_de_computadoras)lo acceden a la información.
- Además permite administrar información de otros [servidores](http://es.wikipedia.org/wiki/Servidor) de datos.

#### **Sql server 2008 Enterprise.**

SQL server 2008 R2 Enterprise ofrece una completa plataforma de datos, que proporciona seguridad integrada, disponibilidad y escalabilidad, junto con eficaces ofertas de Business Intelligence para posibilitar los mayores niveles de servicio con cargas de trabajo esenciales. [4]

La Ed. Enterprise es la solución perfecta para estos escenarios de uso:

- Entornos de misión crítica con requisitos elevados de alta disponibilidad y nivel de servicio.
- Despliegues de soluciones transaccionales (OLTP) a gran escala.
- Despliegues de OLTP con previsión de crecimientos muy fuertes en el futuro
- Despliegues a gran escala de soluciones de informes y análisis de datos
- Data Warehouse.
- Consolidación de servidores [4]

#### <span id="page-17-0"></span>**III. Código de barras**

Es una disposición en paralelo de barras y espacios que contienen información codificada en las barras y espacios del símbolo. Los códigos de barras son solo una forma diferente de codificar números y letras usando una combinación de barras y espacios en diferentes medidas. Es otra forma de [escritura,](http://www.monografias.com/trabajos16/metodo-lecto-escritura/metodo-lecto-escritura.shtml) ya que reemplazan el tecleo de [datos](http://www.monografias.com/trabajos11/basda/basda.shtml) para recolect[ar información.](http://www.monografias.com/trabajos7/sisinf/sisinf.shtml)

El código de barras almacena información, almacena datos que pueden ser reunidos en él de manera rápida y con una gran precisión.

Los códigos de barras representan un [método](http://www.monografias.com/trabajos11/metods/metods.shtml) simple y fácil para [codificación](http://www.monografias.com/trabajos37/codificacion/codificacion.shtml) de información de [texto](http://www.monografias.com/trabajos13/libapren/libapren.shtml) que puede ser leída por dispositivos ópticos, los cuales envían dicha información a una [computadora](http://www.monografias.com/trabajos15/computadoras/computadoras.shtml) como si la información hubiese sido tecleada. El código de barras representa la clave para acceder a un [registro](http://www.monografias.com/trabajos7/regi/regi.shtml) de alguna [base](http://www.monografias.com/trabajos34/base-de-datos/base-de-datos.shtml) [de](http://www.monografias.com/trabajos34/base-de-datos/base-de-datos.shtml)  datos en donde realmente reside la información, o sea, los símbolos no contienen información del [producto](http://www.monografias.com/trabajos12/elproduc/elproduc.shtml) o artículo, no contienen el [precio](http://www.monografias.com/trabajos16/fijacion-precios/fijacion-precios.shtml#ANTECED) del producto, sino contiene una clave que identifica al producto.

#### **Ventajas del Código de Barra.**

El código de barras ha sido creado para identificar objetos y facilitar el ingreso de información, eliminando la posibilidad de error en la captura.

Algunas de sus ventajas de código de barras sobre otros [procedimientos de](http://www.monografias.com/trabajos13/mapro/mapro.shtml) colección de datos son:

- Se imprime a bajos costos.
- Permite porcentajes muy bajos de error.
- Rapidez en la captura de datos.
- Los equipos de [lectura](http://www.monografias.com/trabajos14/textos-escrit/textos-escrit.shtml) e impresión de código de barras son flexibles y fáciles de conectar e instalar.[5]

#### <span id="page-18-0"></span>**IV. Lector de código de barras**

Es un escáner o lector que por medio de un láser lee un código de barras y emite el número que muestra el código de barras, no la imagen. Hay escáner de mano y fijos, como los que se utilizan en los súper mercados. Tiene varios medios de conexión: USB, puerto serie, Wifi, Bluetooth, cuando se pasa un código de barras por el escáner es como si hubiese escrito en el teclado el número del código de barras.

Un escáner para lectura de código de barras básico, consiste en el escáner propiamente dicho, un decodificador y un cable que actúa como interfaz entre el codificador y el terminal o la computadora. La función del escáner es leer el símbolo del código de barras y proporcionar una salida eléctrica a la computadora, correspondiente a las barras y especio del código de barras.

Sin embargo, es el decodificador el que reconoce la simbología del código de barras, analiza el contenido del código de barras leído y transmite dichos datos a la computadora en un formato de datos tradicionales. Un escáner puede tener el decodificador incorporado en el mango o en algunos son escáner sin codificador y se requiere una caja separada, llamada interfaz o emulador. [6]

#### <span id="page-19-0"></span>**V. Minería de datos**

La minería de datos es el proceso que tiene como propósito descubrir, extraer y almacenar la información relevante de amplias bases de datos, a través de programas de búsqueda e identificación de patrones y relaciones globales, tendencias, desviaciones y otros indicadores aparentemente caóticos que tiene una explicación que pueden descubrirse mediante las diversas técnicas de esta herramienta.

El objetivo fundamental es aprovechar el valor de la información localizada y usar los patrones preestablecidos para que los directivos tengan un mejor conocimiento de su negocio y puedan tomar decisiones más confiables.

Sin embargo, dentro de estas enormes masas de datos existe una gran cantidad de información oculta, de gran importancia estratégica, a la que no se puede acceder por las técnicas clásicas de recuperación de la información. El descubrimiento de esta información oculta es posible gracias a la Minería de Datos (DataMining), que entre otras sofisticadas técnicas aplica la inteligencia artificial para encontrar patrones y relaciones dentro de los datos permitiendo la creación de modelos, es decir, representaciones abstractas de la realidad, pero es el descubrimiento del conocimiento (KDD, por sus siglas en inglés) que se encarga de la preparación de los datos y la interpretación de los resultados obtenidos, los cuales dan un significado a estos patrones encontrados. [7]

15

#### <span id="page-20-0"></span>**VI. El proceso de KDD**

El proceso de KDD consiste en usar métodos de minería de datos (algoritmos) para extraer (identificar) lo que se considera como conocimiento de acuerdo a la especificación de ciertos parámetros usando una base de datos junto con preprocesamientos y post-procesamientos.

En la siguiente ilustración veremos cómo es el proceso KDD

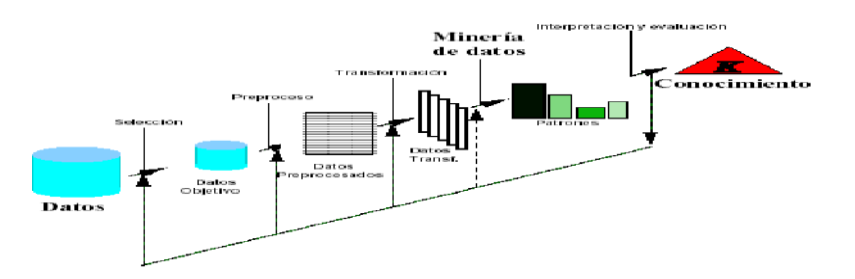

- Determinar las fuentes de información: que pueden ser útiles y donde conseguirlas.
- Diseñar el esquema de un almacén de datos (Data Warehouse): que consiga unificar de manera operativa toda la información recogida.
- Implantación del almacén de datos: que permita la navegación y visualización previa de sus datos, para discernir qué aspectos puede interesar que sean estudiados.
- Selección, limpieza y transformación de los datos que se van a analizar: la selección incluye tanto una criba o fusión horizontal (filas) como vertical (atributos).la limpieza y prepocesamiento de datos se logra diseñando una estrategia adecuada para manejar ruido, valores incompletos, secuencias de tiempo, casos externos.
- Seleccionar y aplicar el método de minería de datos apropiado: esto incluye la selección de la tarea de descubrimiento a realizar, por ejemplo, clasificación, agrupamiento o clustering, regresión, etc. La selección de él o de los algoritmos a utilizar. La transformación de los datos al formato requerido por el algoritmo específico de minería de datos. Y llevar a cabo el proceso de minería de datos, se buscan patrones que puedan expresarse como un modelo o simplemente que expresen dependencias de los datos, el modelo encontrado

depende de su función (clasificación) y de su forma de representarlo (árboles de decisión, reglas, etc.), se tiene que especificar un criterio de preferencia para seleccionar un modelo dentro de un conjunto posible de modelos, se tiene que especificar la estrategia de búsqueda a utilizar (normalmente está predeterminada en el algoritmo de minería).

- Evaluación, interpretación, transformación y representación de los patrones extraídos.
- Difusión y uso del nuevo conocimiento.[8]

El data mining es una tecnología compuesta por etapas que integra varias áreas y que no se debe confundir con un gran software. Durante el desarrollo de un proyecto de este tipo se usan diferentes aplicaciones software en cada etapa que pueden ser estadísticas, de visualización de datos o de inteligencia artificial, principalmente. Actualmente existen aplicaciones o herramientas comerciales de data mining muy poderosas que contienen un sinfín de utilerías que facilitan el desarrollo de un proyecto. Sin embargo, casi siempre acaban complementándose con otra herramienta [9].

- <span id="page-21-1"></span><span id="page-21-0"></span>**b) Marco teórico específico.**
	- **I. Algoritmo de la minería de datos.**

#### **Algoritmo de árboles de decisión.**

El algoritmo de árboles de decisión es un algoritmo de clasificación y de regresión para el modelado de predicción de atributos discretos continuos.

#### **Funcionamiento del Algoritmo.**

El algoritmo de árboles de decisión genera un modelo de minería de datos mediante la creación de una serie de divisiones en el árbol. Estas divisiones se representan como nodos. El algoritmo agrega un nodo al modelo cada vez que una columna de entrada tiene una correlación significativa con la columna de predicción. La forma en que el algoritmo determina una división varía en función de si predice una columna continua o una columna discreta. [10]

#### <span id="page-22-0"></span>**II. Microsoft SQL server Business Intelligence Development Studio**

Microsoft SQL Server ofrece dos entornos diferentes para generar, implementar y administrar soluciones de Analysis Services: Business Intelligence Development Studio y SQL Server Management Studio. Ambos entornos implementan un sistema de proyectos.

Business Intelligence Development Studio es un entorno de desarrollo basado en Microsoft Visual Studio 2008 que se emplea para crear y modificar soluciones de Business Intelligence.

Con Business Intelligence Development Studio, se pueden crear proyectos de Analysis Services que contienen definiciones de objetos de Analysis Services (cubos, dimensiones, etc.), que se almacenan en archivos XML que contienen elementos ASSL (Analysis Services Scripting Language).

Estos proyectos se incluyen en soluciones que a su vez pueden contener proyectos de otros componentes de SQL Server, incluidos SQL Server Integration Services y SQL Server Reporting Services. En Business Intelligence Development Studio, puede desarrollar proyectos de Analysis Services como parte de una solución independiente de cualquier instancia de Analysis Services concreta. Puede implementar los objetos en una instancia de un servidor de pruebas para realizar comprobaciones durante el desarrollo y, a continuación, utilizar el mismo proyecto de Analysis Services para implementar los objetos en instancias de uno o más servidores de ensayo o de producción. Los proyectos y elementos de una solución que incluya Analysis Services, Integration Services y Reporting Services se pueden integrar con control de código fuente, como Microsoft Visual SourceSafe. También puede usar Business Intelligence Development Studio para conectar directamente con una instancia existente de Analysis Services a fin de crear y modificar objetos de Analysis Services. [11]

18

#### <span id="page-23-0"></span>**III. Biblioteca y sus principios.**

Se entiende "Biblioteca Escolar" como un espacio educativo, que alberga una colección organizada y centralizada de todos aquellos materiales informativos que necesita el centro para desarrollar su tarea docente, bajo la supervisión de personal cualificado, y cuyas actividades se integran plenamente en los procesos pedagógicos del centro y se recogen, Programación General Anual.

La biblioteca proporciona múltiples servicios de información y ofrece acceso por diferentes vías a fuentes de información y materiales complementarios que se encuentran en el exterior. Constituye, además, un lugar favorable al estudio, a la investigación, al descubrimiento, a la autoformación y a la lectura.

Principios básicos de la biblioteca escolar:

- 1. La biblioteca es, ante todo, un lugar de aprendizaje, de encuentro y comunicación, integrada en el proceso pedagógico para favorecer la autonomía y responsabilidad del alumno.
- 2. La biblioteca recoge todos los recursos bibliográficos, informativos y didácticos en general: no sólo encontraremos documentos impresos en papel (libros, revistas, periódicos), sino todos aquellos soportes en los que hallar información.
- 3. La gestión de la biblioteca ha de ser centralizada, si bien en permanente contacto y colaboración con las bibliotecas de aula.
- 4. La biblioteca ha de estar abierta al exterior, relacionándose con su entorno social y cultural, colaborando con otras instituciones y utilizando las nuevas tecnologías que le permiten estar en conexión con cualquier otra biblioteca o centro educativo.

#### **Objetivos de la biblioteca escolar**

- 1. Proporcionar un continuo apoyo al programa de enseñanza y aprendizaje e impulsar el cambio educativo.
- 2. Asegurar el acceso a una amplia gama de recursos y servicios.
- 3. Dotar a los estudiantes de las capacidades básicas para obtener y usar una gran diversidad de recursos.
- 4. Habituarlos a la utilización de las bibliotecas con finalidades recreativas, informativas y de educación permanente.

#### **Funciones de la biblioteca escolar**

- 1. Recopilar toda la documentación existente en el centro, así como los materiales y recursos didácticos relevantes, independientemente del soporte.
- 2. Organizar los recursos de tal modo que sean fácilmente accesibles y utilizables. Hacer posible su uso cuando se necesiten, mediante un sistema de información centralizado.
- 3. Establecer canales de difusión de la información en el centro educativo, contribuyendo a la creación de una fluida red de comunicación interna.
- 4. Difundir entre alumnos y profesores información en diferentes soportes para satisfacer las necesidades curriculares, culturales y complementarias. Ofrecerles asistencia y orientación.
- 5. Constituir el ámbito adecuado en el que los alumnos adquieran las capacidades necesarias para el uso de las distintas fuentes de información. Colaborar con los profesores para la consecución de los objetivos pedagógicos relacionados con este aspecto.
- 6. Impulsar actividades que fomenten la lectura como medio de entretenimiento y de información.
- 7. Actuar como enlace con otras fuentes y servicios de información externos y fomentar su uso por parte de alumnos y profesores. [12]

## <span id="page-25-0"></span>**VII. Procedimiento y descripción de las actividades realizadas.**

Para el desarrollo del proyecto se realizó un cronograma de actividades (ver anexos) con formato ITTG-AC-PO-007-05 el cual fue dado por el asesor.

#### **Descripción detallada de las actividades.**

#### **Obtención de requisitos e información.**

La duración de esta etapa comprende de 4 semanas correspondiente para la obtención de datos de la Institución por el motivo de sus labores en el centro educativo.

Se realizó una serie de visitas y entrevistas al encargado del departamento de servicios bibliotecarios para conocer sus necesidades y poder evitar que el sistema pueda tener algún tipo de ambigüedad.

Para obtener la información que necesaria se llegó a implementar los métodos de observación y de entrevista.

#### **Método de observación.**

Al aplicar este método en la biblioteca se aprecia las actividades realizadas por la persona encargada en este espacio, además de las formas en que se generan los préstamos de los materiales bibliográficos y como los alumnos buscan dicho material.

#### **Método de entrevista.**

El objetivo de realizar las entrevistas fue con la finalidad de saber las necesidades principales del encargado en la área de la biblioteca, para poder cubrir las necesidades a través del sistema.

#### **Análisis de la información y de los requisitos.**

Esta etapa comprende una duración de 4 semanas, la cual sirvió para poder trabajar con el asesor y poder analizar los datos obtenidos en el punto anterior.

Se analizaron las entrevistas las cuales nos sirvieron para analizar las necesidades del área de la biblioteca y evitar ambigüedad en la información la cual servirá para el desarrollo del sistema en la siguiente fase.

#### **Diseño y desarrollo del software.**

En esta etapa del diseño y del desarrollo tiene una duración de 11 semanas, para la creación del diseño y su funcionamiento aplicamos diagramas de caso de uso, lo cual sirvió para representar el sistema al encargado del área de la biblioteca y explicar de una manera general el funcionamiento, ya que con esta técnica se facilita la creación. Con los diagramas de caso de uso se le presenta al asesor las primeras pantallas del sistema, como parte del prototipo, con lo cual valido necesidades y requerimientos del usuario.

Se realizó una copia de la base de datos original de 1200 alumnos matriculados que tiene la institución educativa con la que se trabajó la minería de datos. El algoritmo seleccionado es el de árbol de decisión permitiendo establecer cuáles serán los alumnos candidatos con mayor probabilidad de que su préstamo este próximo a vencer, permitiendo así que a través de un correo electrónico personalizado enviado por la institución educativa, el alumno pueda enterarse que está próximo a vencer dicho préstamo, se requiere que contenga la información del alumno, del libro y fechas de entrada y salida del mismo.

Los pasos a seguir para la realización del proyecto de minería de datos son independientemente de la técnica específica de extracción de conocimiento usada como se muestra en la figura 7.1 explicando el proceso de minería de datos general y en base a ello se trabajó.

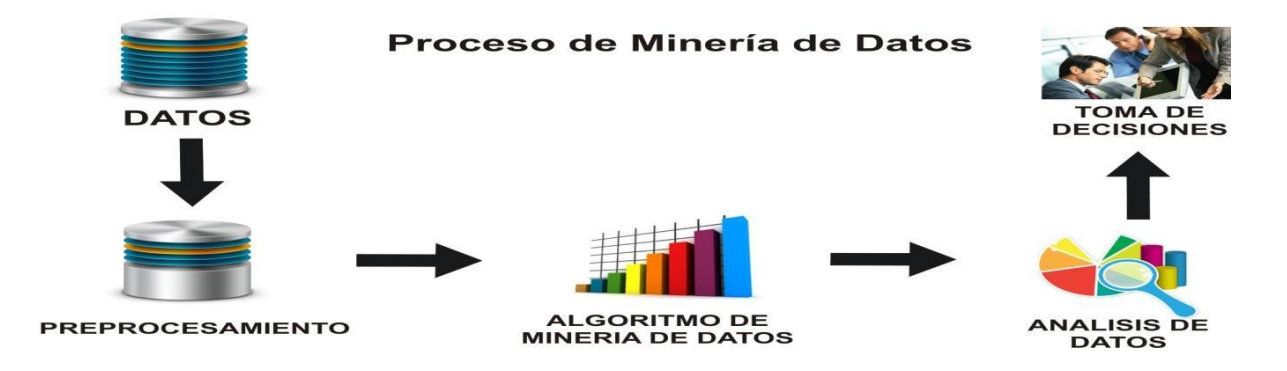

Figura 7.1 Proceso de minería de datos

<span id="page-27-0"></span>Obtenido y seleccionado los datos detallados en los puntos anteriores, se preparó la base de datos de Analysis Services, definiendo un solo origen de datos y agregando subconjunto de tablas a una vista de origen de datos, esto definió una sola vista unificada de los metadatos, a partir de las tablas alumno, libro y préstamo, y vistas seleccionadas en el mismo.

Una vez que se obtuvo la conexión a la base de datos se procedió a crear la estructura de minería de datos en el que se selecciona las columnas de entrada como son fecha de entrada, salida, código y numero de control, la columna predicción fue la variable prest y la columna llave fue cont, las variables fueron obtenidas en la base de datos del CETis, la variable prest es llenada como registro de aquellos alumnos que se han retrasado en algún momento con un préstamo; el algoritmo de árbol ejecuta los datos y determina si las columnas numéricas contienen valores continuos o discretos.

Posterior a esto se obtuvo la tabla de la minería de datos, en el que se realizó las consultas de reincidencia en entregas morosas de libros. Con las columnas no\_control, prest y expresión se logra identificar a los a los alumnos candidatos, indicando si son morosos o no y se obtiene un porcentaje de probabilidad de que la predicción dada sea correcta, el cual es también considerado en la tabla, con este se permitirá detectar los porcentajes altos, Se utiliza estos resultados para determinar a qué alumnos debe dirigirse el correo electrónico indicándole el pronto vencimiento del material prestado de la

biblioteca. Se considera un porcentaje de que la predicción sea correcta a partir de un 55% de probabilidad

#### **Implementación y pruebas.**

En este proceso de la implementación y de pruebas tiene un periodo de 5 semanas, la cual se aplican estrategias para garantizar que el sistema funcione al 100% y así el usuario final no encuentre ningún tipo de error o problemas en el sistema. Las estrategias aplicadas servirán para visualizar y observar fallos en el sistema, no antes vistos y así poder realizar las correcciones necesarias en el sistema. Ya al implementar el sistema, lo primordial que se tiene que hacer es asegurar que el sistema sea operacional y que realice las funciones correspondientes y así poder permitir al usuario operar el software.

Para lograr esto, se aplicó las siguientes pruebas:

- 1. Almacenamiento: en este punto se determina si el sistema puede almacenar una alta cantidad de datos.
- 2. Tiempo de ejecución: Aquí se determina el tiempo que el sistema necesita para procesar los datos.

# <span id="page-29-0"></span>**VIII. Resultado, planos, graficas, prototipos y programas.**

las figuras 8.1 y 8.2 muestran el diseño de la base de datos utilizada en el proyecto, como son Modelo Entidad relación y Modelo ELKA.

<span id="page-29-1"></span>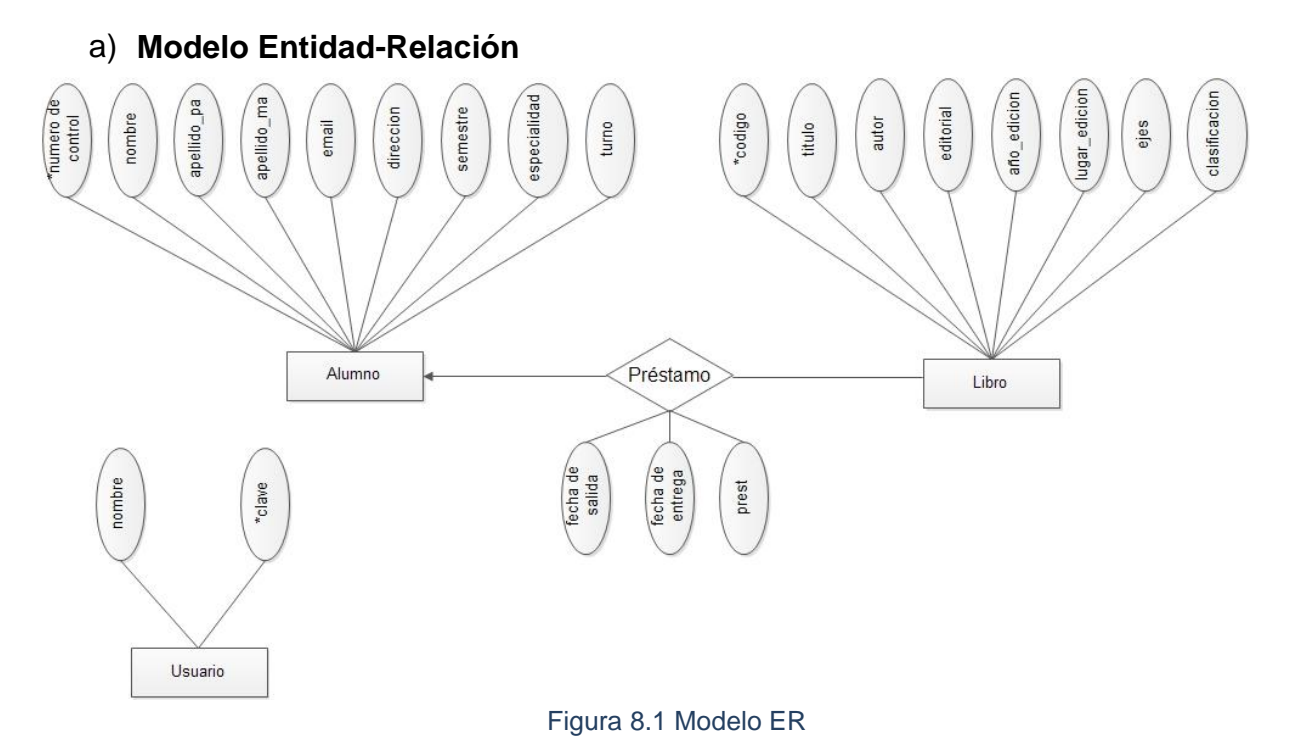

<span id="page-29-2"></span>**b) Modelo ELKA**

<span id="page-29-3"></span>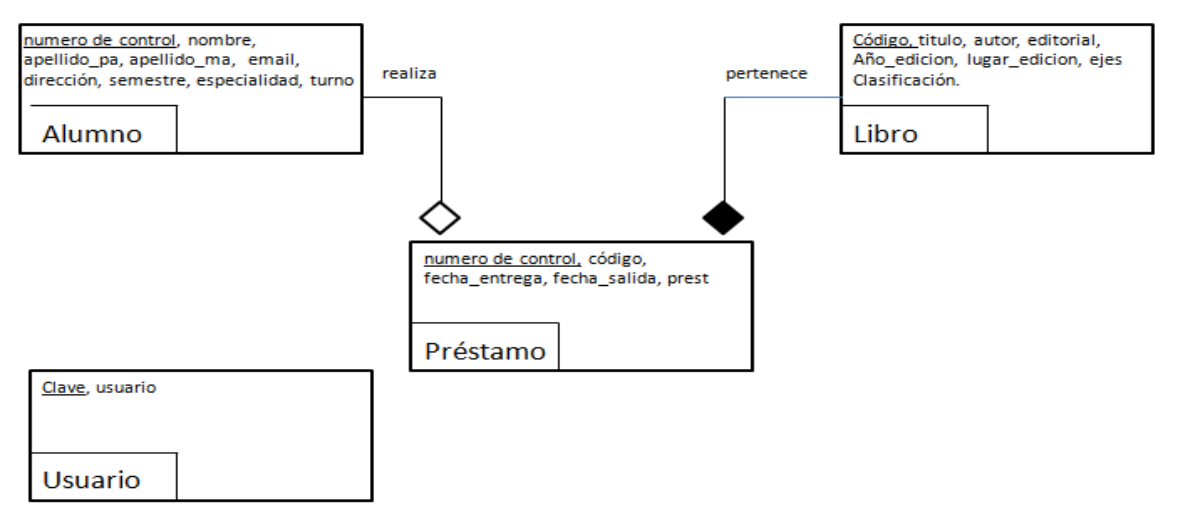

<span id="page-29-4"></span>Figura 8.2 Modelo Elka

### **c)** . **Diagramas de caso de uso General**

<span id="page-30-0"></span>En la figura 8.3 se muestra el funcionamiento e interacción del sistema y la minería de datos con el usuario.

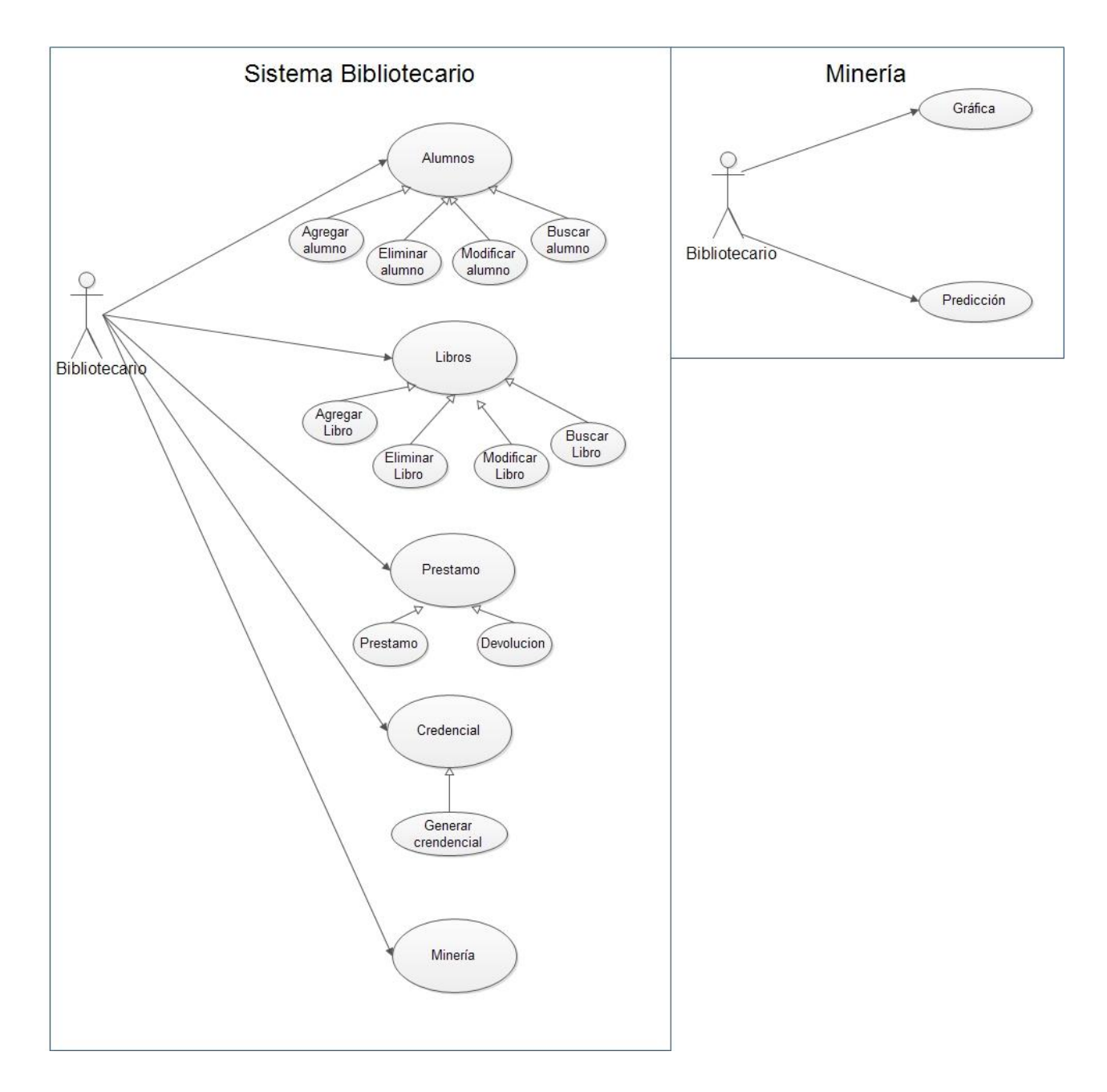

<span id="page-30-1"></span>Figura 8. 3 Diagrama de caso de uso General del sistema bibliotecario y de la minería utilizada.

## **Documentación Caso de Uso de la Minería**

En las siguientes tablas explica el funcionamiento de la minería de datos

## **Actores:**

Bibliotecario

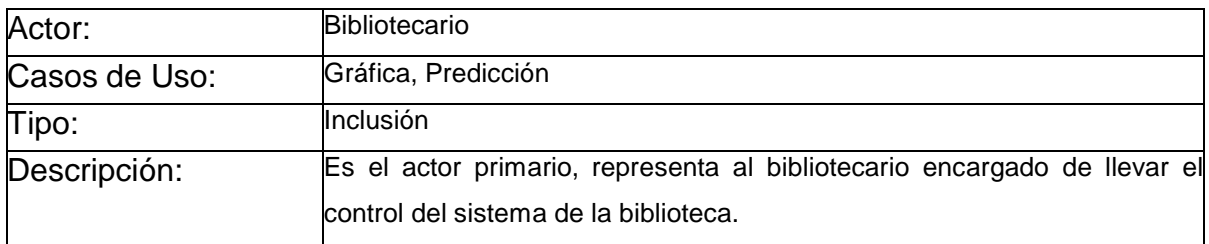

#### **Casos de Uso:**

Gráfica

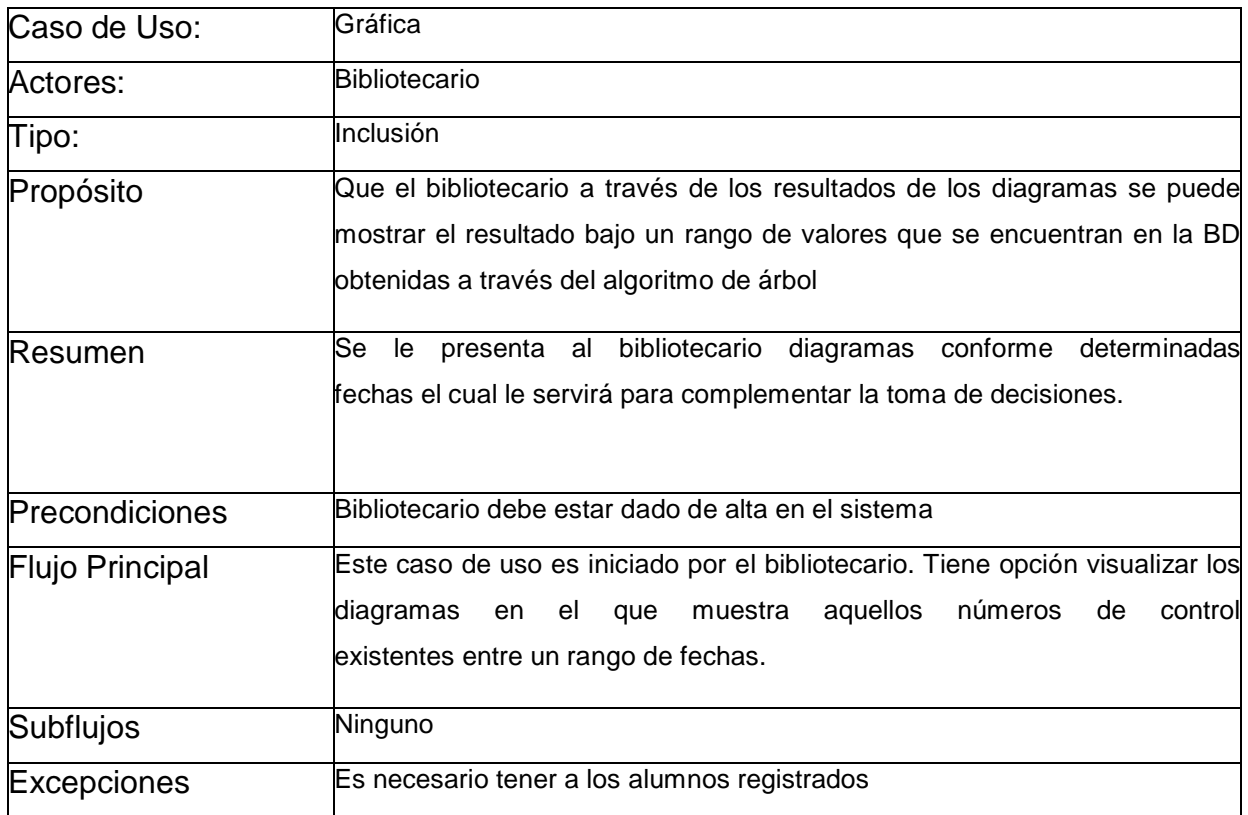

• Predicción

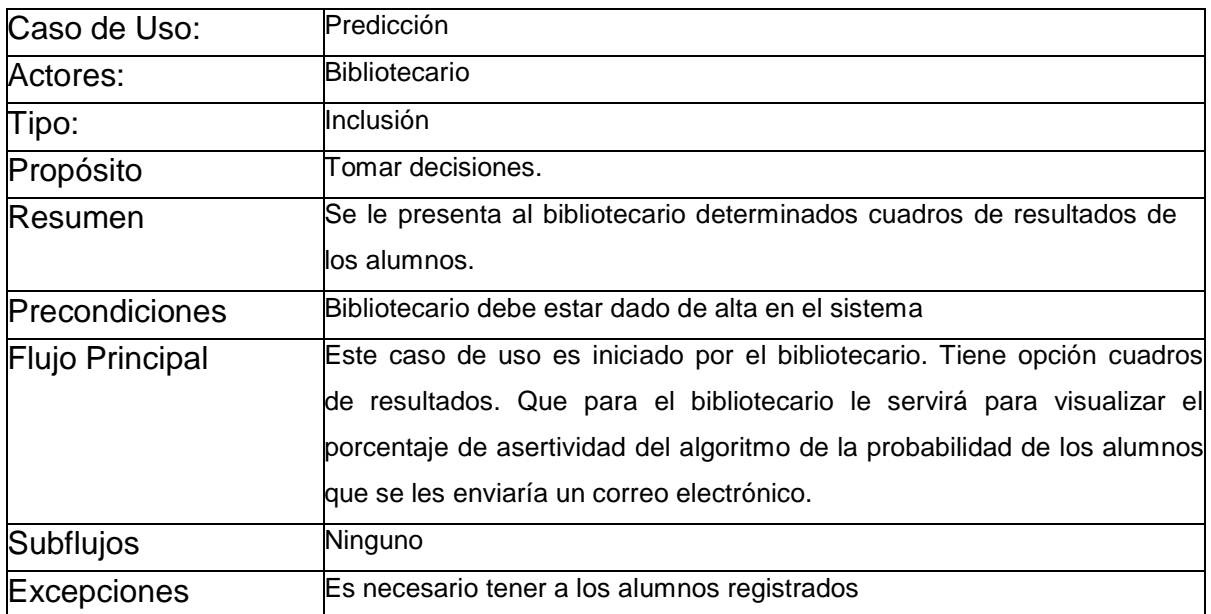

## **Documentación Caso de Uso del bibliotecario**

En las siguientes tablas explica el funcionamiento del sistema bibliotecario.

### **Actores:**

Bibliotecario

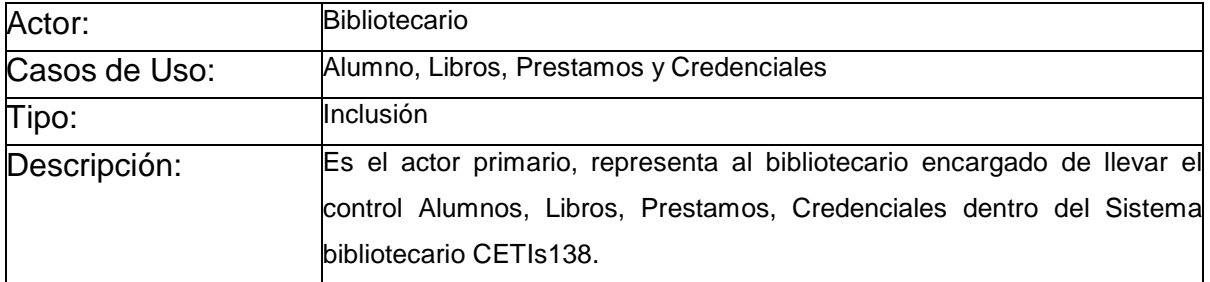

Alumno

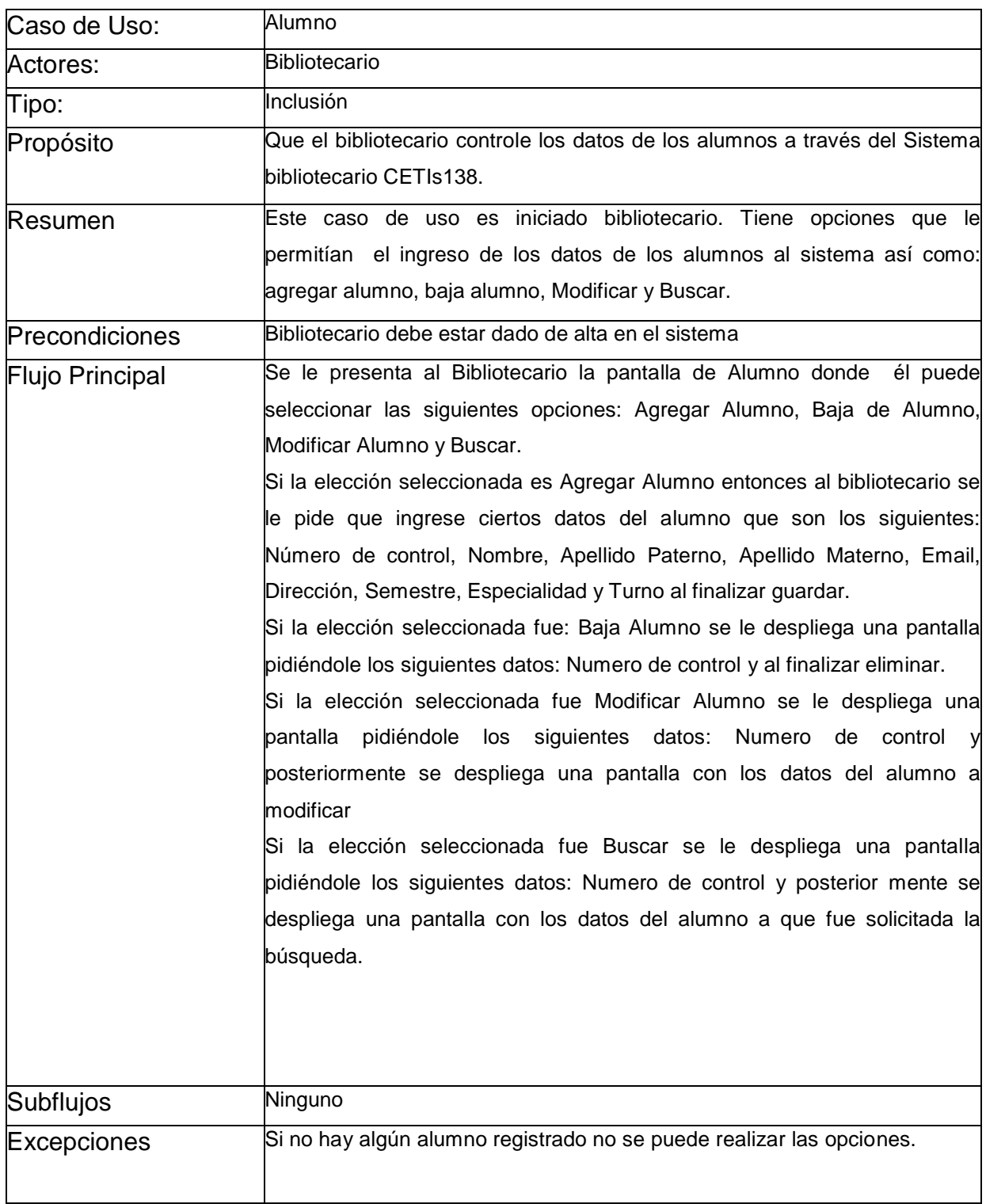

búsqueda, baja de alumno, modificación de alumno.

• Libro

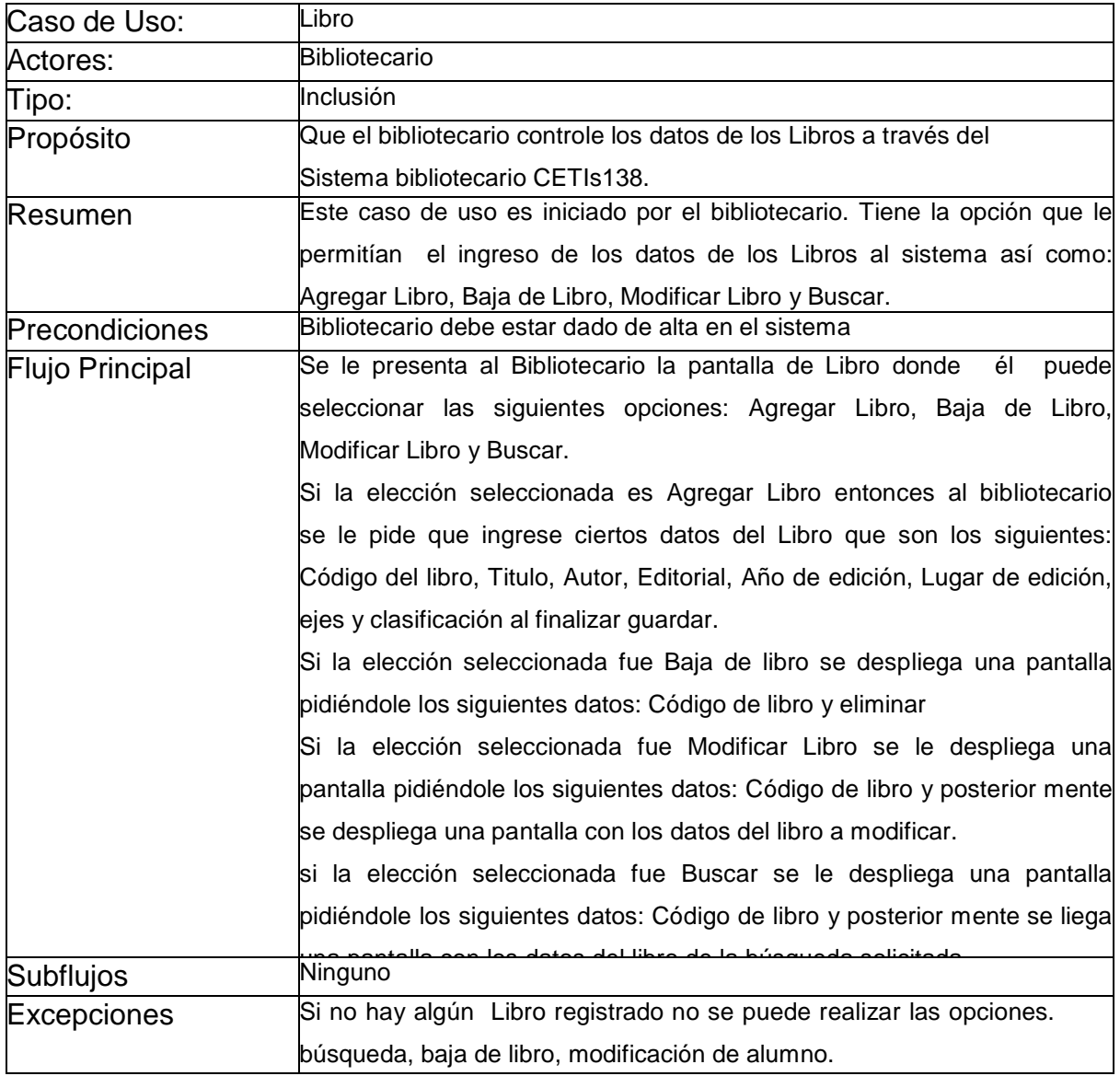

Préstamo

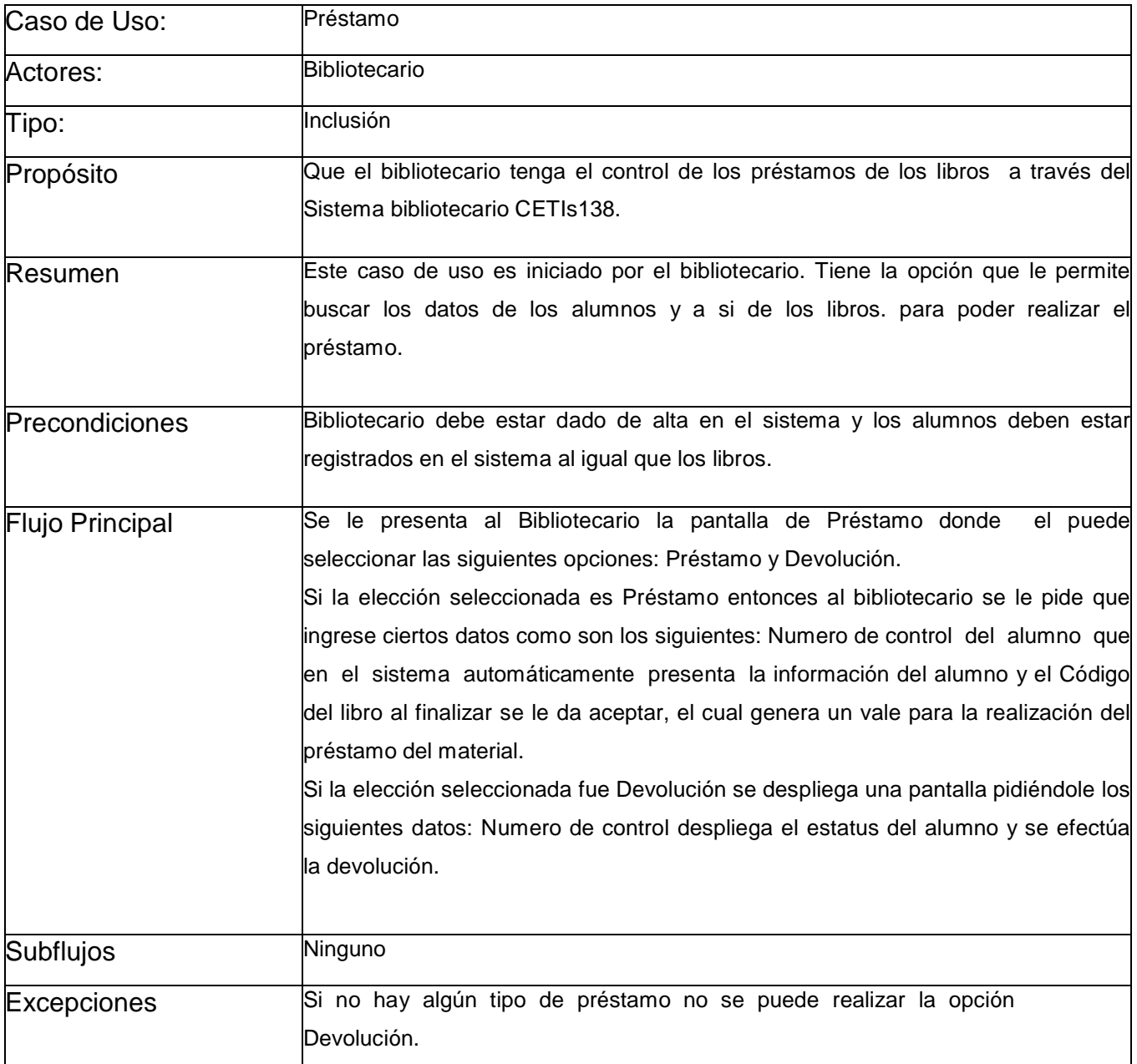

## **Documentación Caso de Uso del bibliotecario**

## **Casos de Uso:**

• Credencial

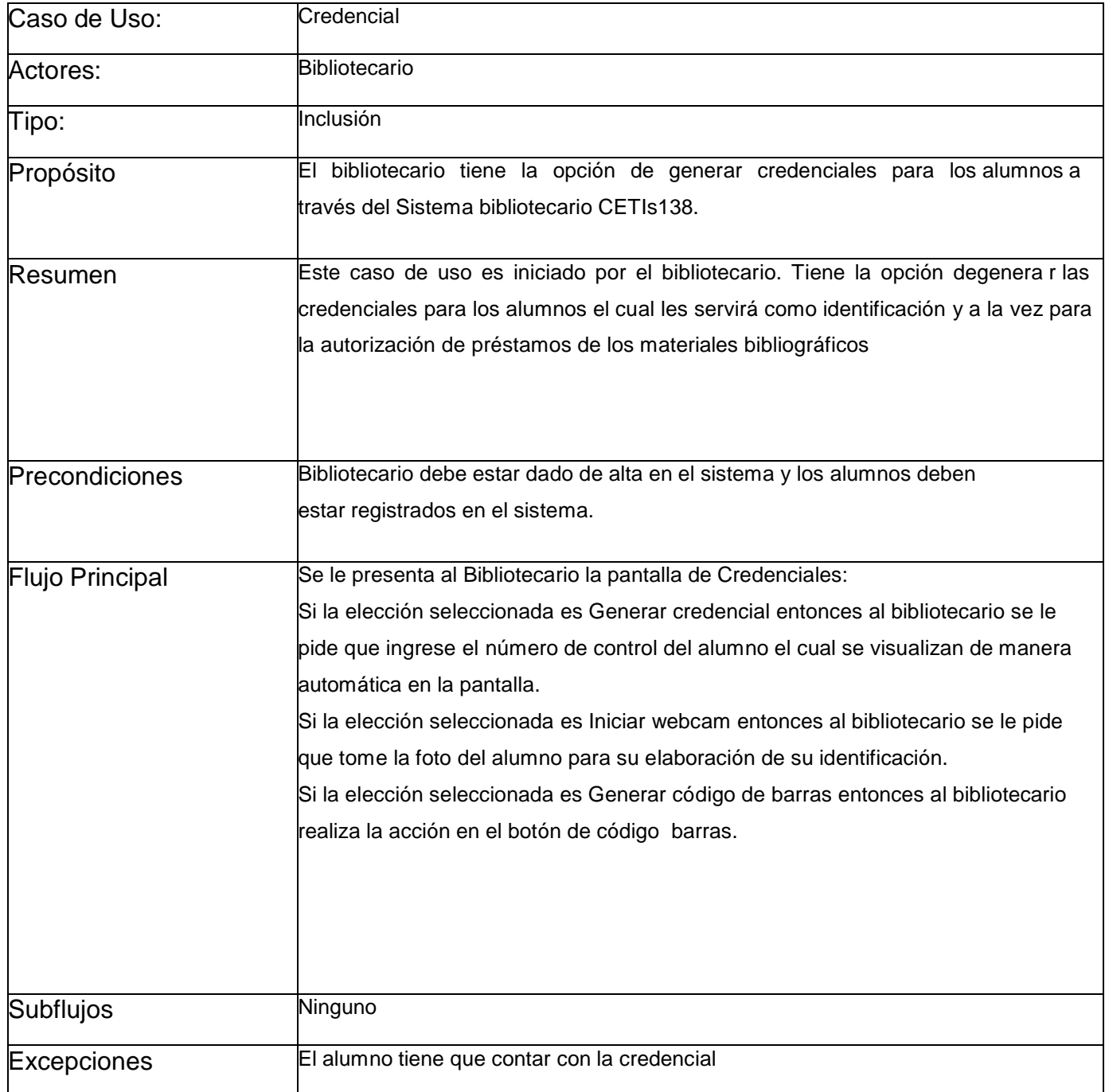

### **Documentación Caso de Uso específico**

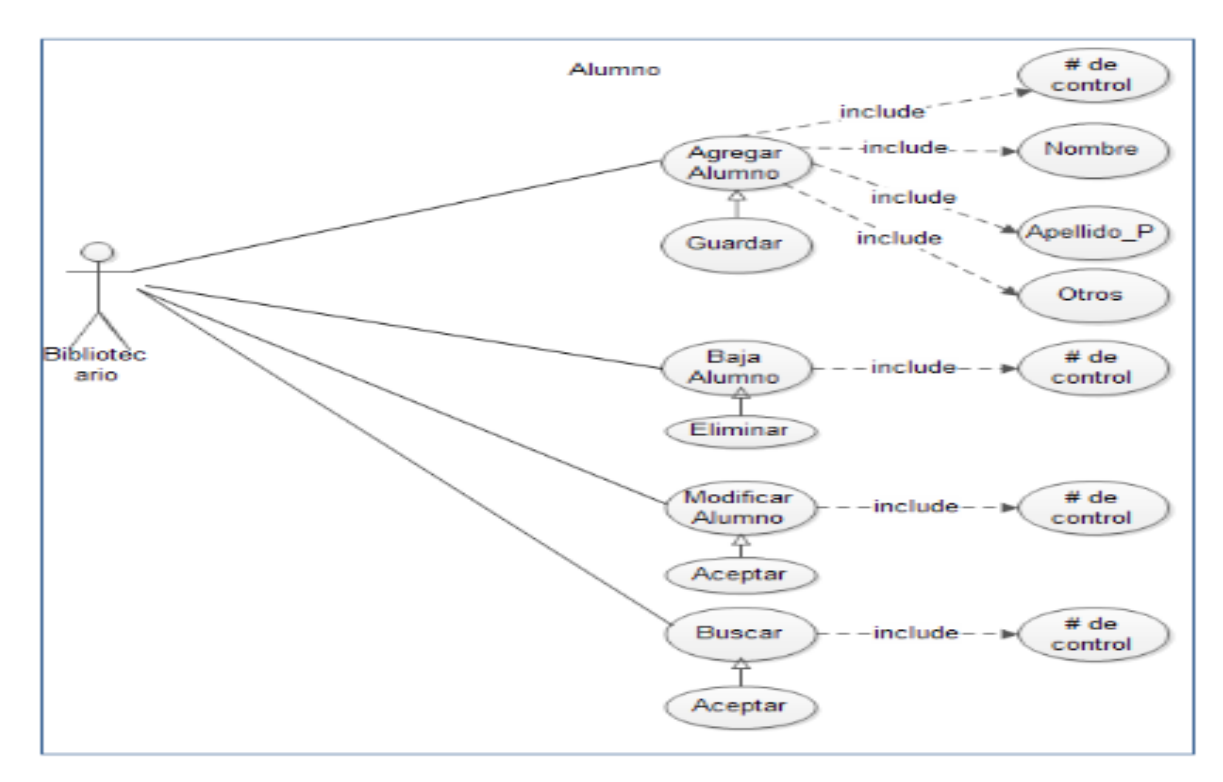

Figura 8.4 Diagrama Modulo alumno.

## <span id="page-37-0"></span>**Documentación Caso de Uso específico**

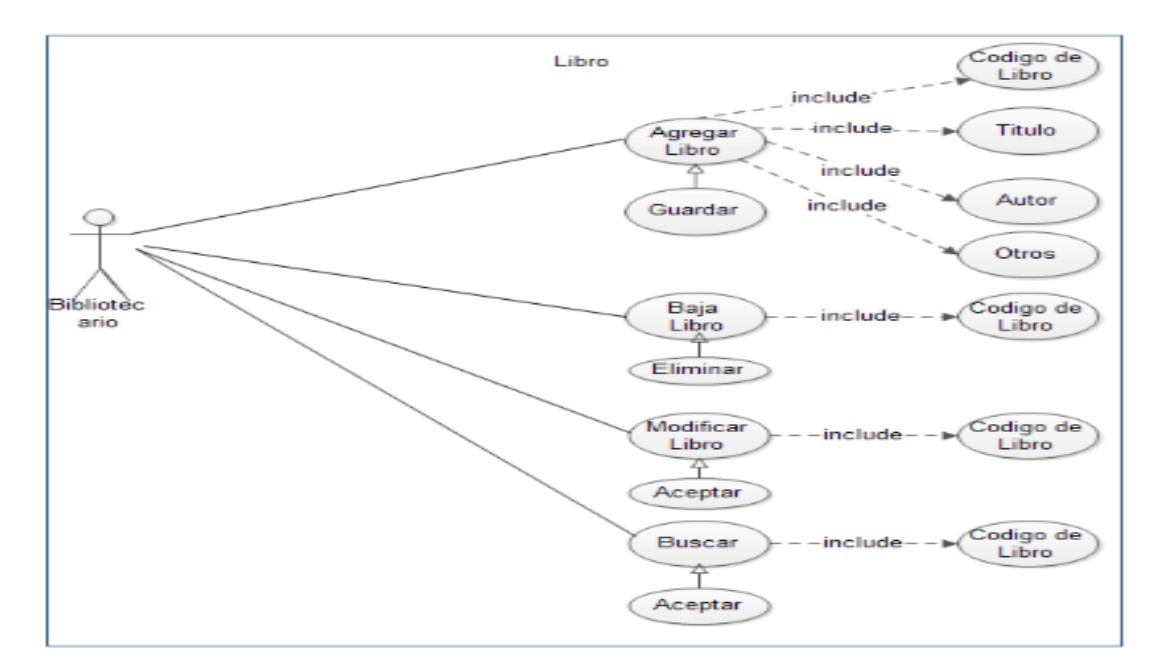

<span id="page-37-1"></span>Figura 8.5 Diagrama Modulo Libro.

### **Documentación Caso de Uso específico**

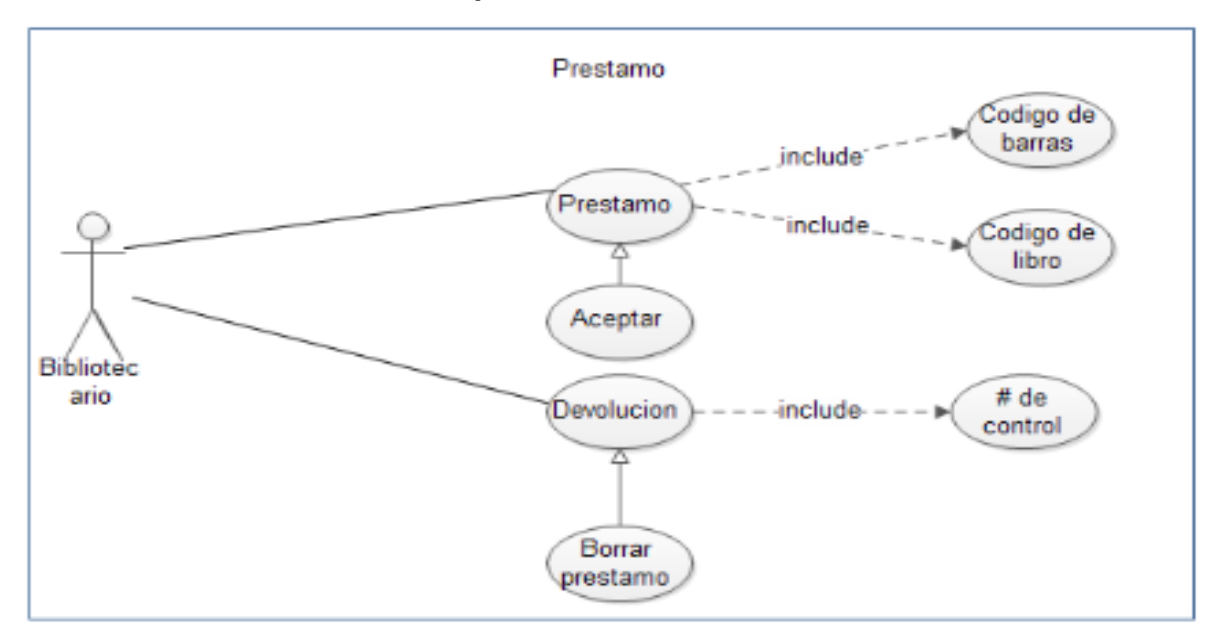

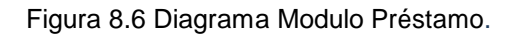

## <span id="page-38-0"></span>**Diagrama de Caso de uso específico Credencial.**

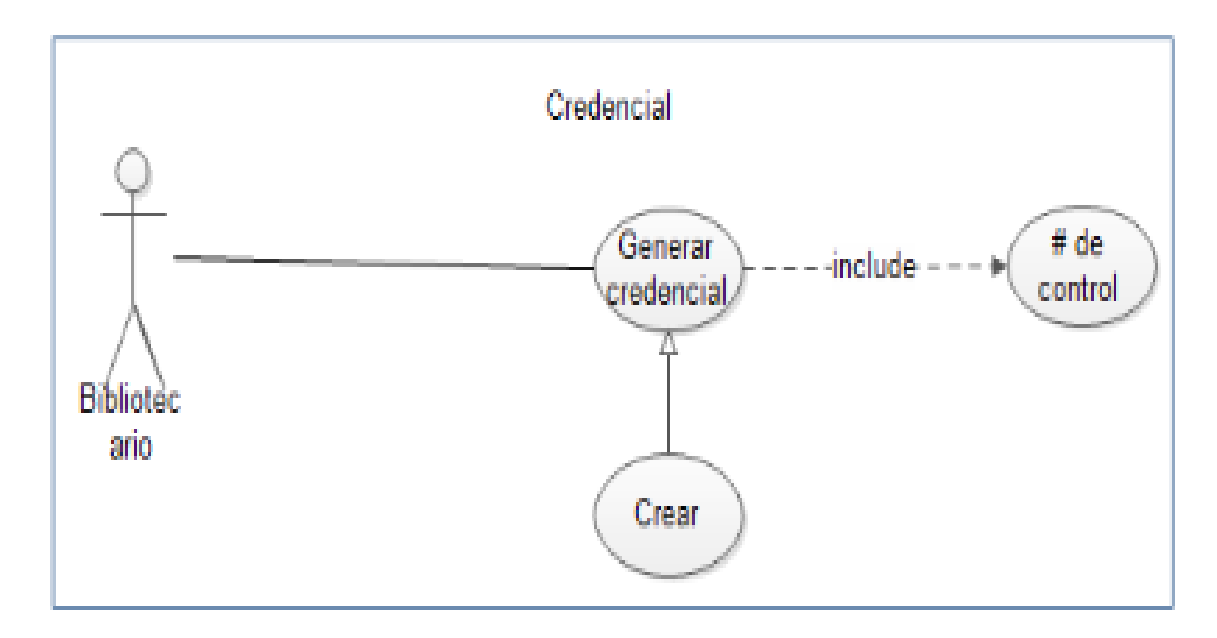

<span id="page-38-1"></span>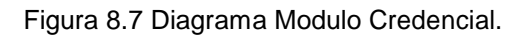

## <span id="page-39-0"></span>**d) Pantallas del sistema.**

## **Menú de sistema bibliotecario CETis 138**

**Descripción:** En la figura 8.8 se muestra la pantalla inicial del sistema proporcionando los módulos.

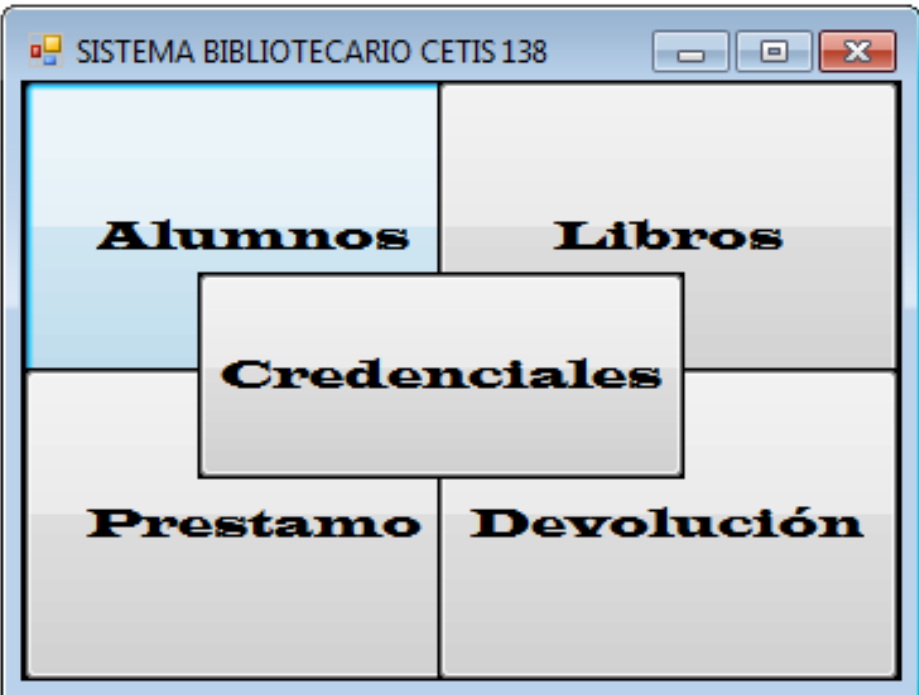

<span id="page-39-1"></span>Figura 8.8 Menú del sistema.

### **Alumnos**

**Descripción:** En este modulo alumnos el encargado puede visualizar el menú principal mostrado en la figura 8.9, a si como dar de alta a un nuevo alumno al sistema que se muestra en la figura 8.10, además que puede dar de baja al alumno como se muestra en la figura 8.11 y en la figura 8.12 se puede modificar los datos del alumno, a si también como realizar una búsqueda del mismo mostrándose en la figura 8.13

| Numero de<br>Control | Nombre          | Apellido<br>Patemo | Apellido<br>Matemo | ▲                        |
|----------------------|-----------------|--------------------|--------------------|--------------------------|
| 08270802             | karina          | jimenez            | leon               | Ξ                        |
| 092700               | juan            | gomez              | velazz             |                          |
| 09270217             | juan            | gomez              | velazz             |                          |
| 09270245             | ian carlo       | rojas              | albares            |                          |
| 1010                 | juan            | peres              | leon               |                          |
| 1023                 | jenny           | bemardo            | gomez              |                          |
| 12321                | kajsbdkajkadkaa | sdfsfdsdf          | asdasdas           | $\overline{\phantom{a}}$ |

Figura 8.9 Modulo alumnos.

<span id="page-40-0"></span>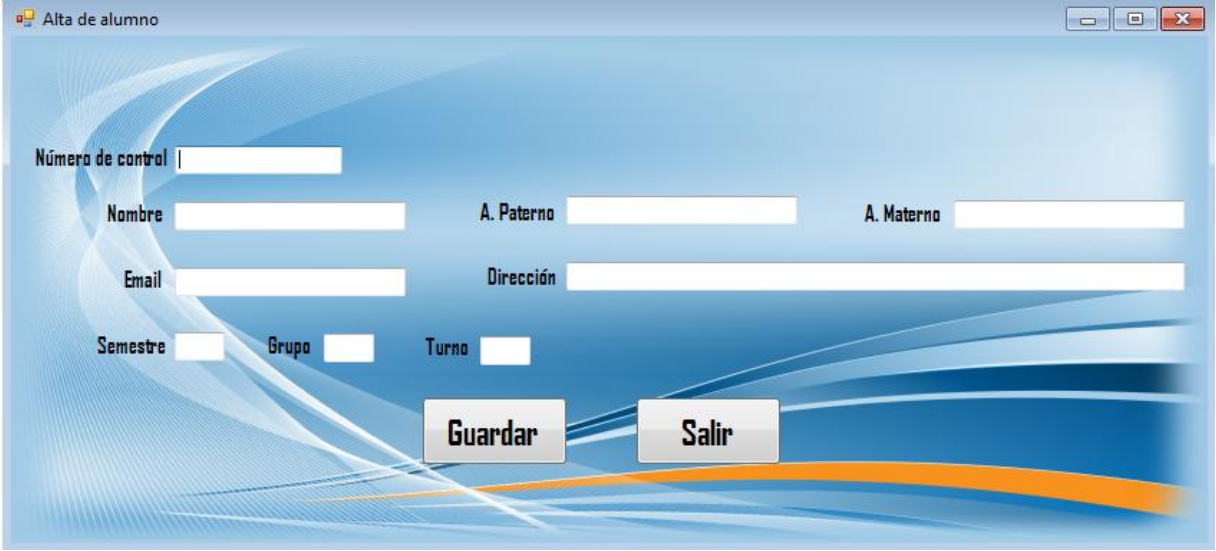

<span id="page-40-1"></span>Figura 8.10 Alta de alumno nuevo.

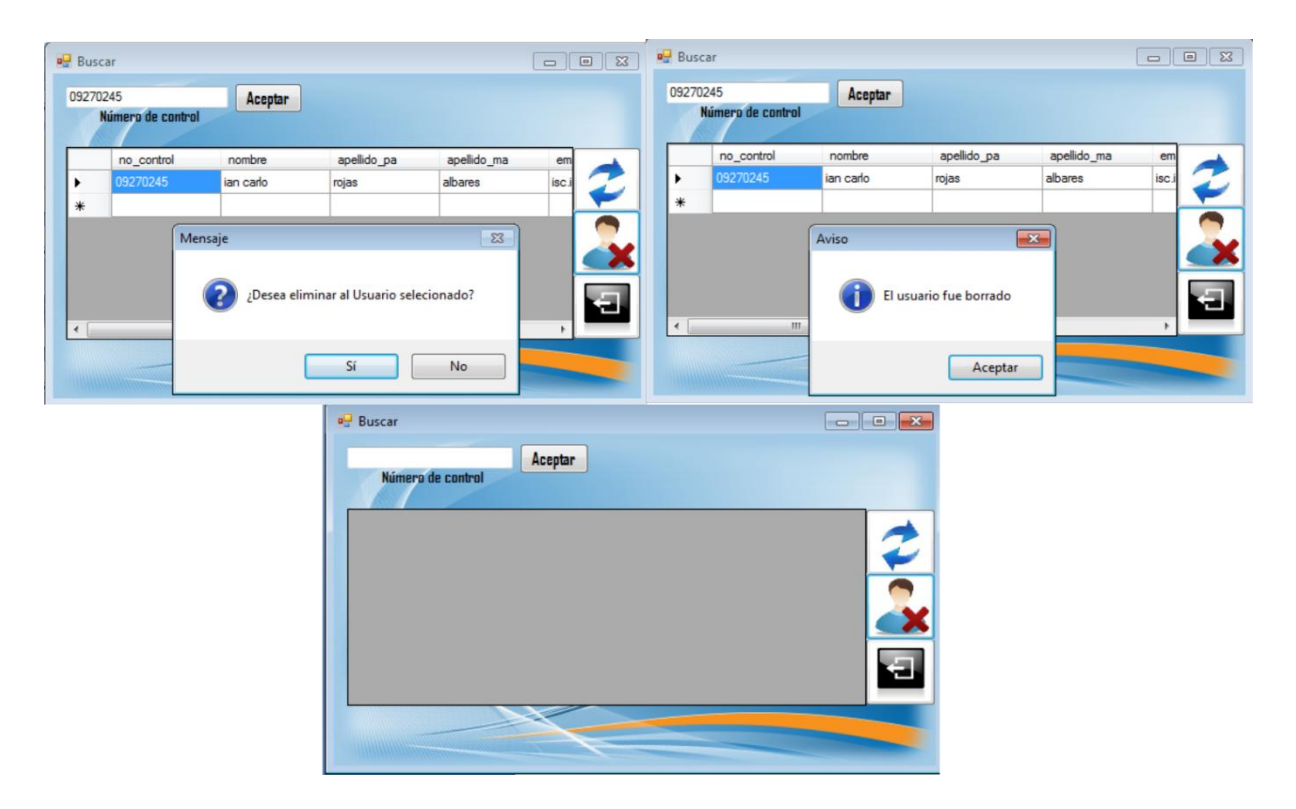

Figura 8.11 Baja de alumno.

<span id="page-41-0"></span>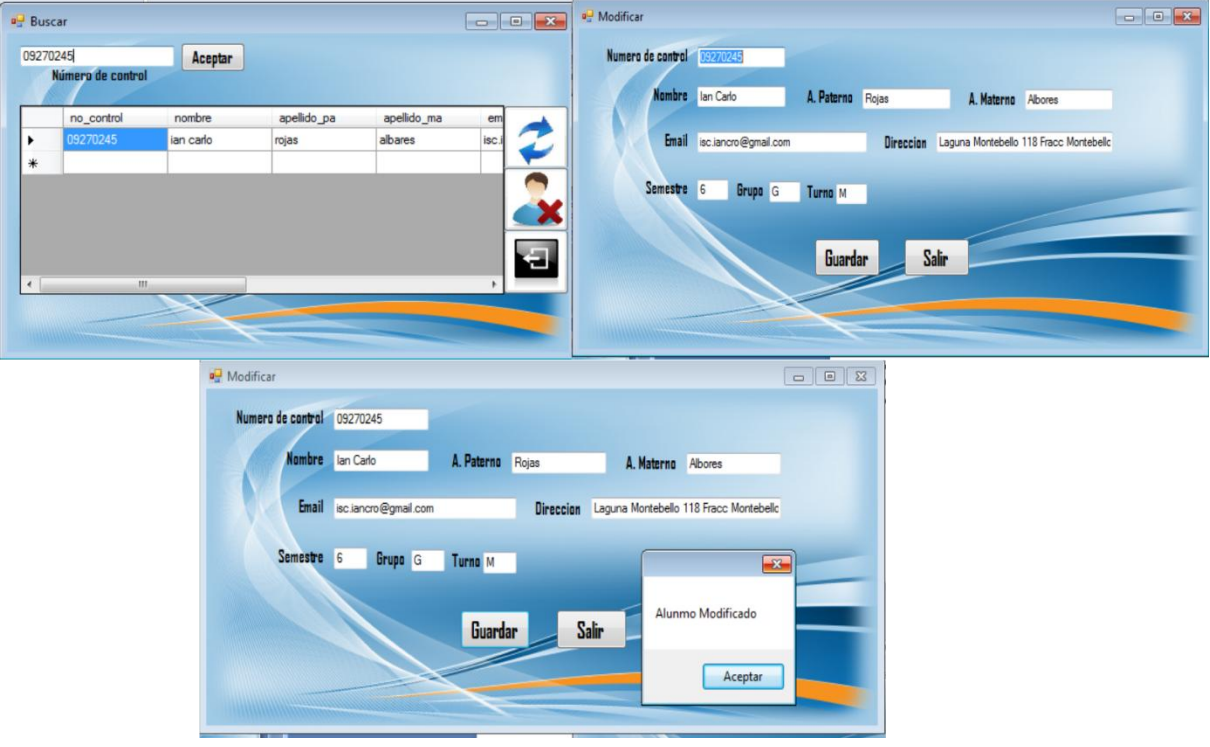

<span id="page-41-1"></span>Figura 8.12 Modificar alumno.

|        | 09270245<br>Número de control | Aceptar   |             |             |       |
|--------|-------------------------------|-----------|-------------|-------------|-------|
|        | no_control                    | nombre    | apellido_pa | apellido_ma | em    |
| ٠      | 09270245                      | ian carlo | rojas       | albares     | isc.i |
| $\ast$ |                               |           |             |             |       |
|        |                               |           |             |             |       |
|        |                               |           |             |             |       |
| ٠      | Ш                             |           |             |             | b.    |

Figura 8.13 Búsqueda de alumno

#### <span id="page-42-0"></span>**Libros**

**Descripción:** En este modulo libros el encargado puede visualizar el menú principal mostrado en la figura 8.14, a si como dar de alta a un nuevo libro al sistema que se muestra en la figura 8.15, además que puede dar de baja un libro como se muestra en la figura 8.16, en la figura 8.17 se puede modificar los datos de libros, a si también como realizar una búsqueda del mismo mostrándose en la figura 8.18

| Libro  |                    |                      |                    |   | $\mathbf{x}$<br>e |
|--------|--------------------|----------------------|--------------------|---|-------------------|
| Codigo | Titulo             | Autor                | Editorial          |   |                   |
| 100.07 | MICROSOFT OF       | <b>BESKEEN FRIE</b>  | <b>THOMSON</b>     | Ξ |                   |
| 100.08 | ENCICLOPEDIA       | <b>FRANCISCO JAV</b> | <b>ALFAOMEGA</b>   |   |                   |
| 100.16 | INTRODUCCION       | <b>BOB ALBRECHT</b>  | <b>MCGRAW-HILL</b> |   |                   |
| 100.34 | MI PRIMERACO       | <b>MICK TOBOR</b>    | <b>ALFAOMEGA</b>   |   |                   |
| 100.35 | EL ARTE DE IN      | <b>BRENDAN P. KE</b> | PRENTICE HAL.      |   |                   |
| 100.36 | <b>REDES FACIL</b> | <b>DANIEL BOBOLA</b> | PRENTICE HAL.      |   |                   |
| 100.89 | METODOLOGIA        | <b>GLORIA DE ANT</b> | RA-MA              |   |                   |
| 1000   | ephinee<br>ш       | <b>Ilelhihi</b>      | <b>Hildih</b>      |   |                   |
|        |                    |                      |                    |   |                   |

<span id="page-42-1"></span>Figura 8.14 Modulo de libros

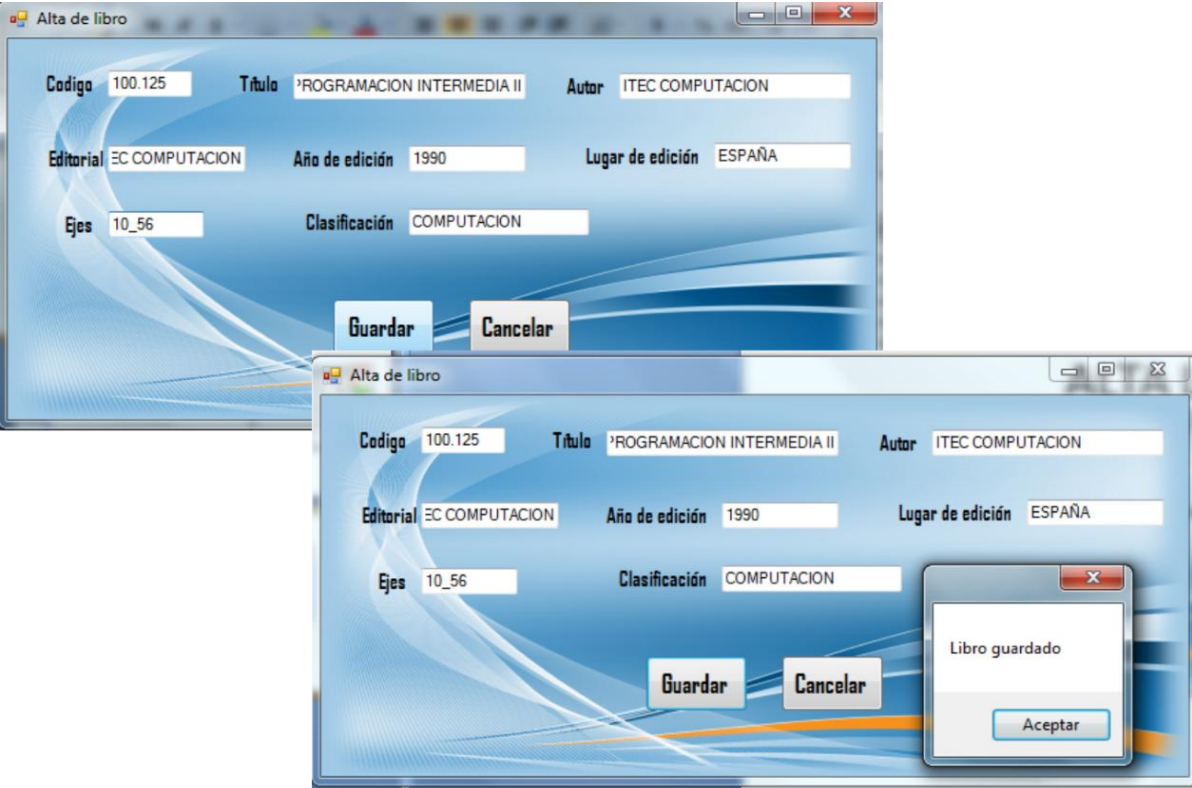

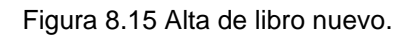

<span id="page-43-0"></span>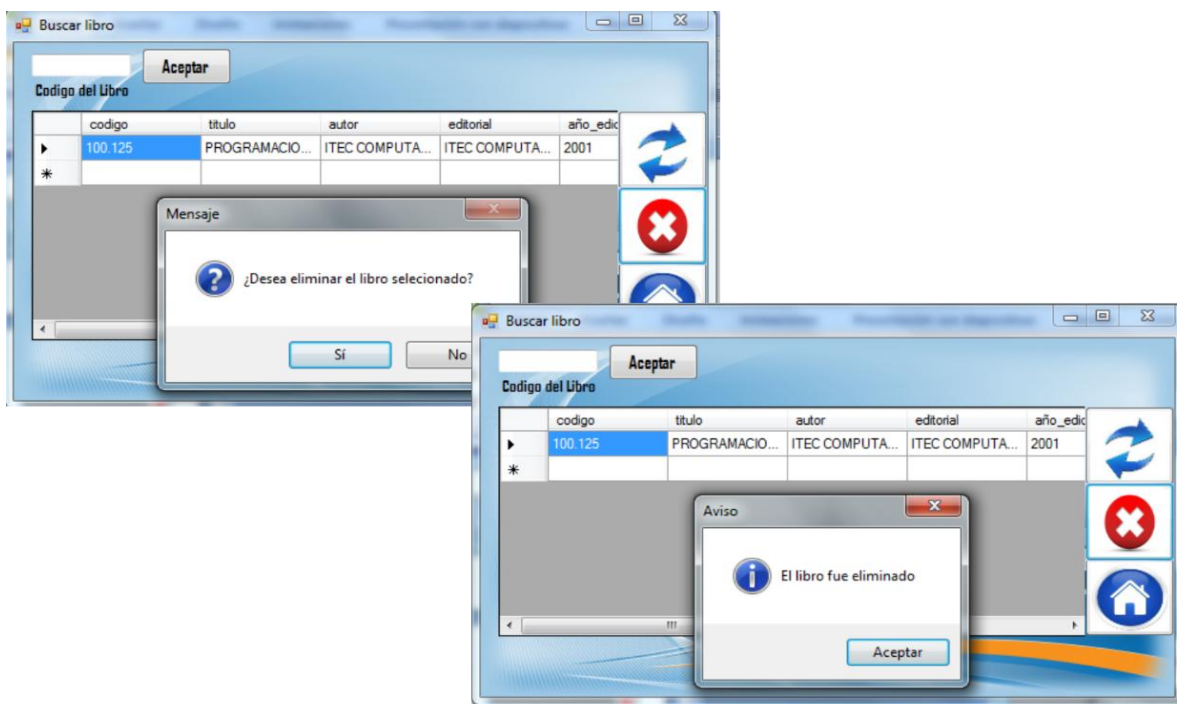

<span id="page-43-1"></span>Figura 8.16 Baja de libro.

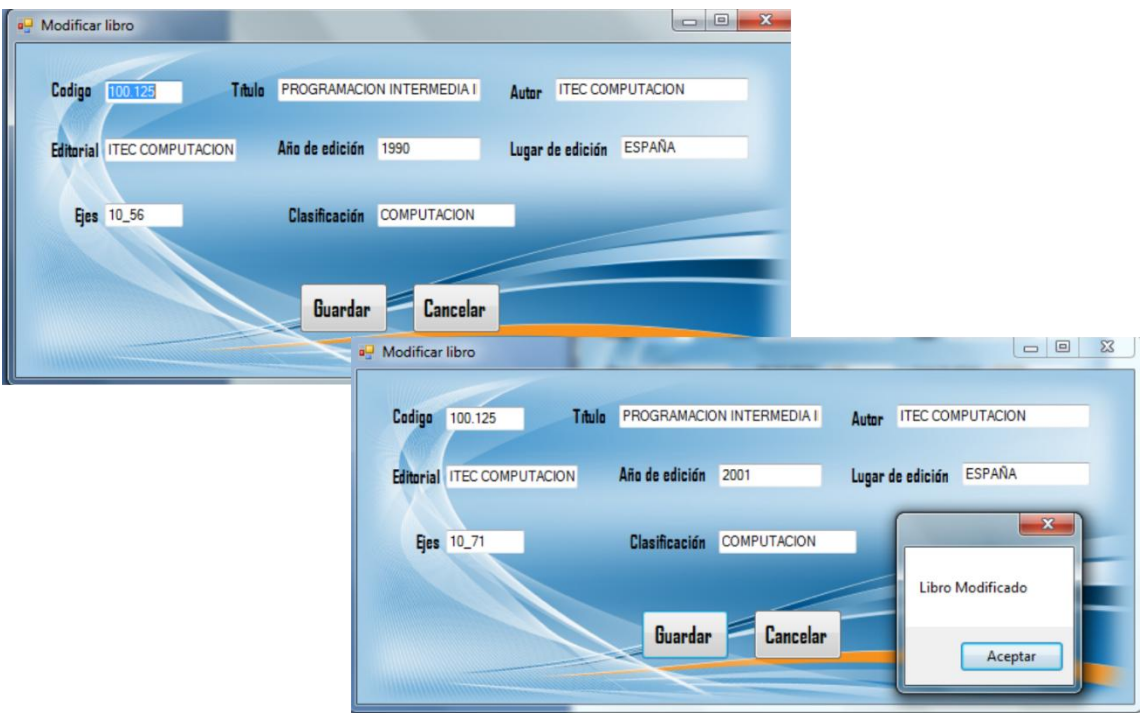

Figura 8.17 Modificar libro.

<span id="page-44-0"></span>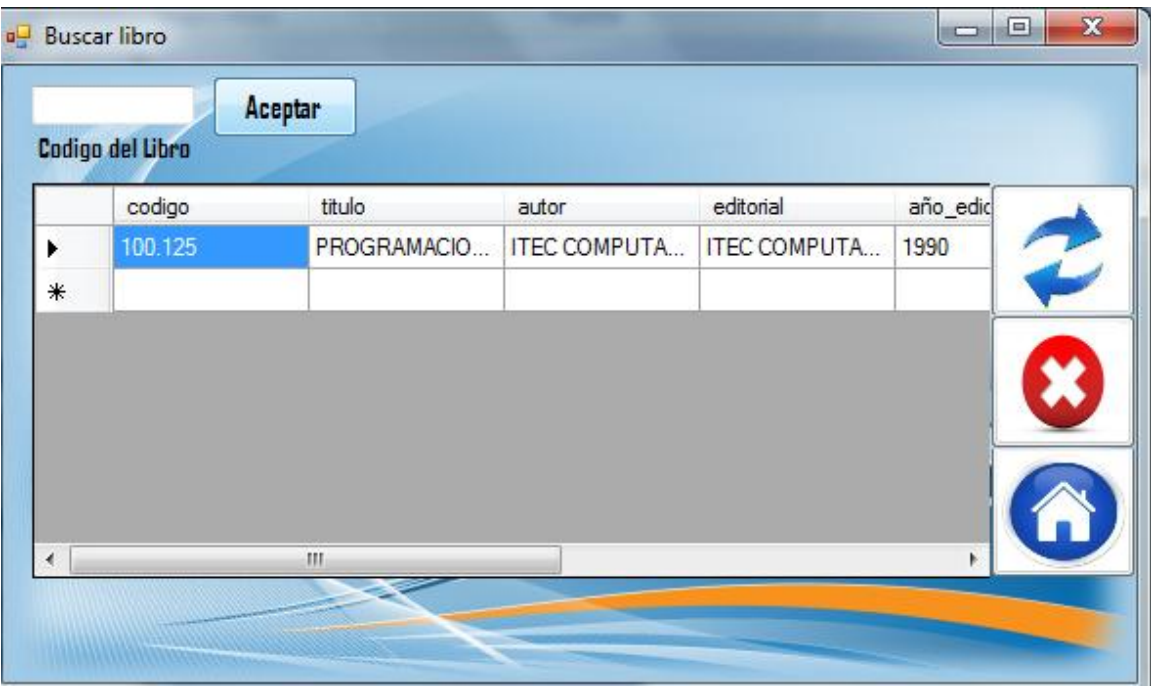

Figura 8.18 Búsqueda de libro.

<span id="page-44-1"></span>.

#### **Préstamo**

**Descripción:** En este modulo préstamo el encargado escanea atreves del código de barras de la credencial del alumno quien solicita el préstamo, así como el libro que será prestado mostrándose en la figura 8.19

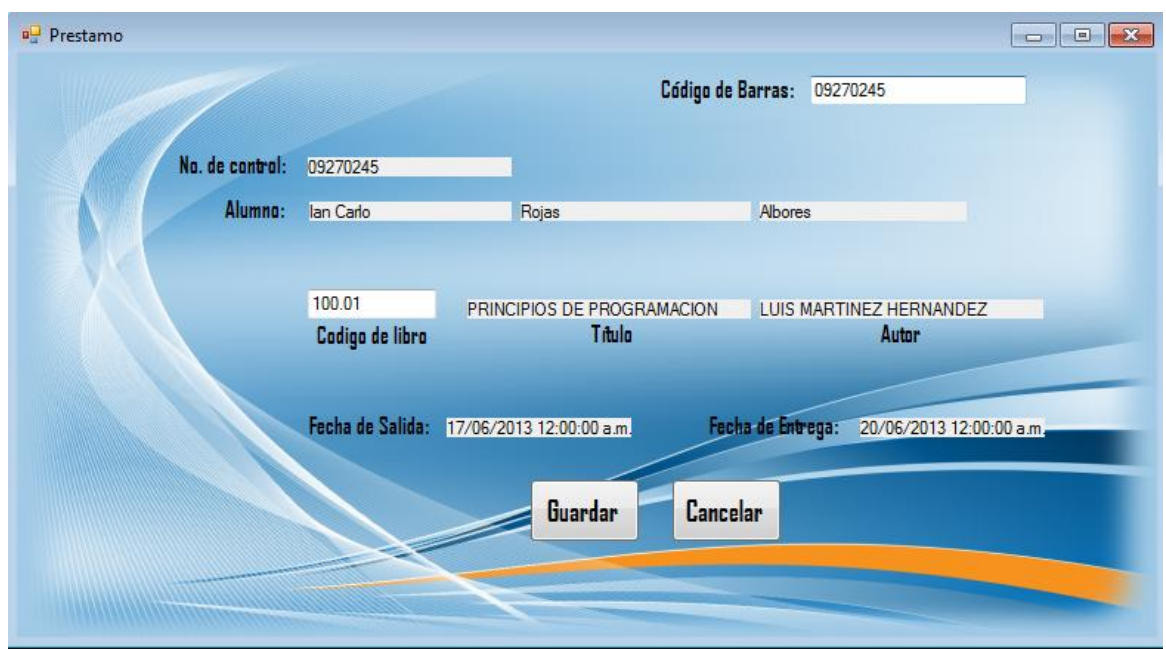

<span id="page-45-0"></span>Figura 8.19 Modulo de préstamo.

### **Devolución de Libro**

**Descripción:** En este modulo de devolución consiste que el encargado escanea atreves del código de barras la credencial del alumno, el cual realiza una devolución del libro, como se muestra en la figura 8.20

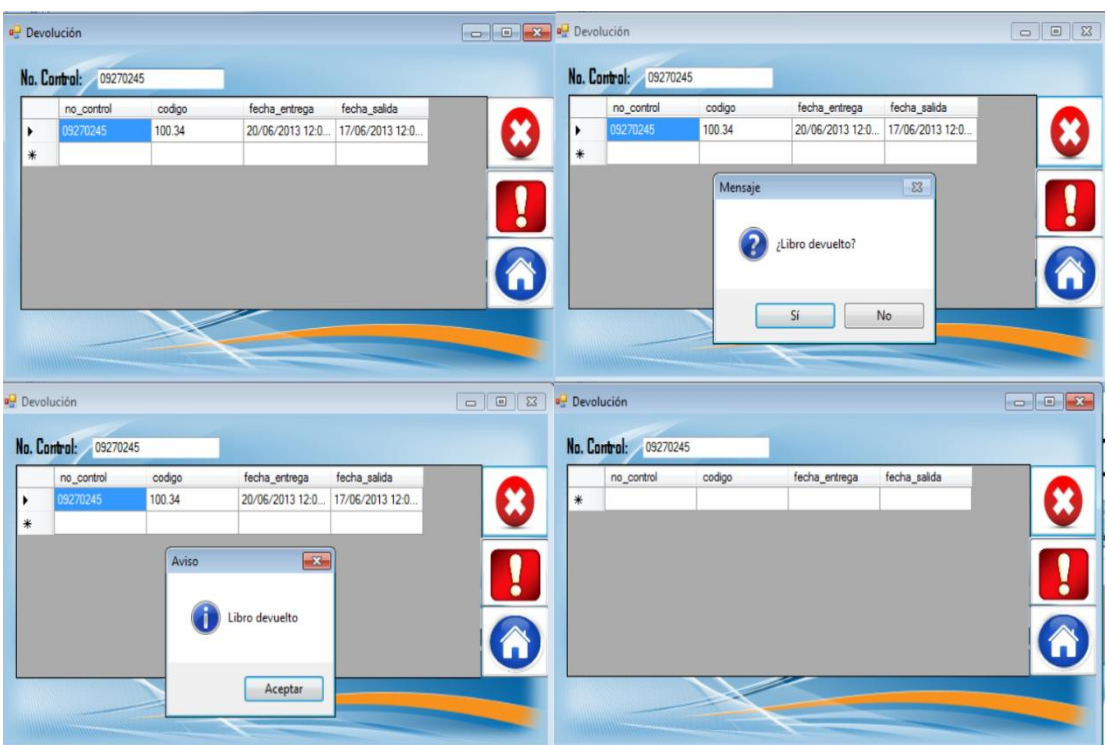

<span id="page-46-0"></span>Figura 8.20 Modulo de devolución.

**Credencialización.**

**Descripción:** En este modulo de credencialización consiste que el encargado pueda generar credenciales para la identificación del alumno e incluyendo un código de barras, a si como se muestra en la figura 8.21.

<span id="page-47-0"></span>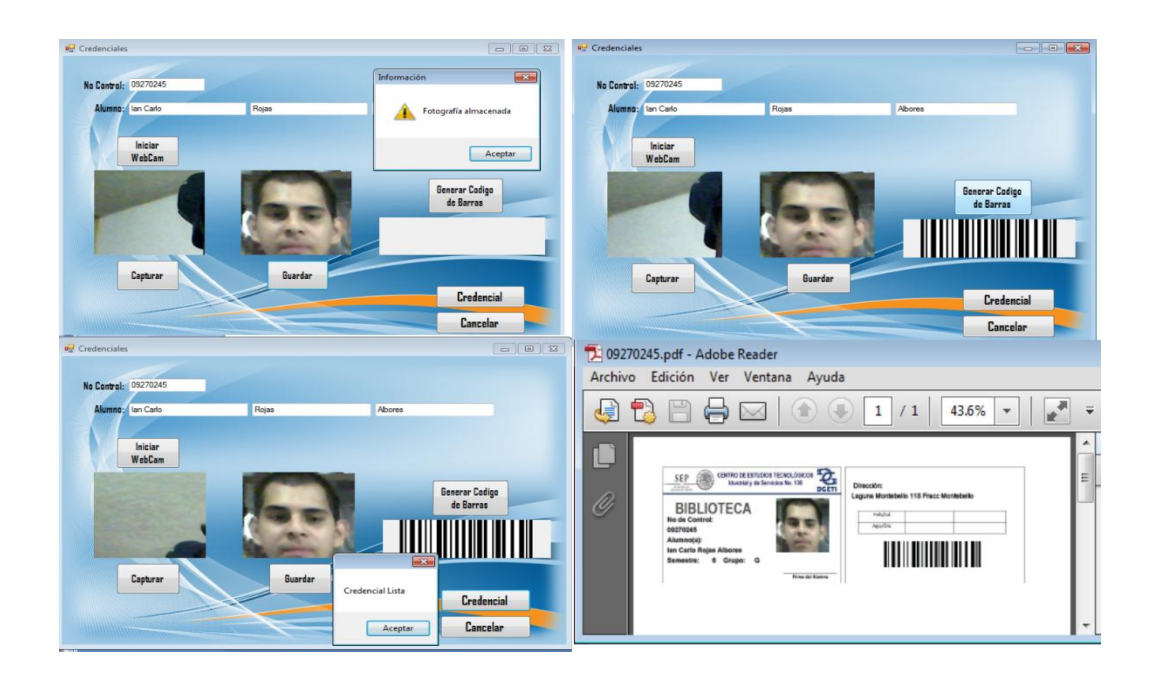

Figura 8.21 Modulo de credencialización.

#### <span id="page-48-0"></span>**e) Pantallas de Minería de Datos.**

**Descripción:** En la figura 8.22 se muestra una forma gráfica de la implementación del algoritmo de árbol de decisión mostrando entre un rango de fechas cuantos alumnos realizaron un préstamo, en la figura 8.23 se muestra una parte de los resultados, el cual por ejemplo el alumno con no\_control 09270245 se le enviará un correo electrónico, y la probabilidad de que la predicción sea correcta es del 74%.

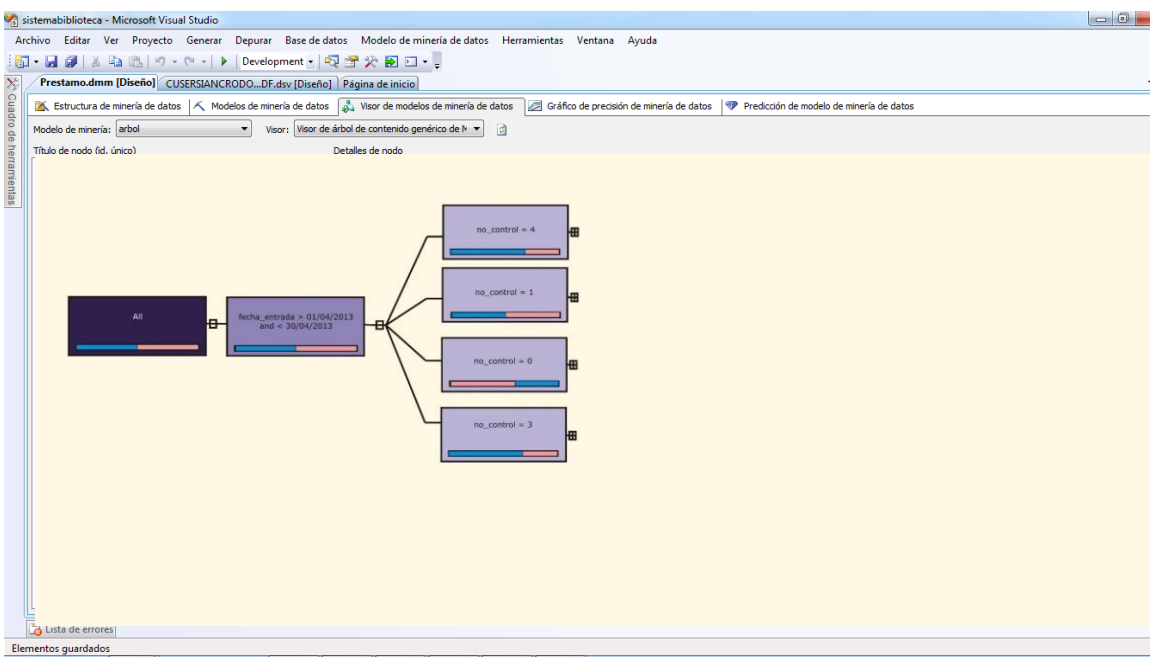

<span id="page-48-1"></span>Figura 8.22 Diagrama generado por el algoritmo de árbol.

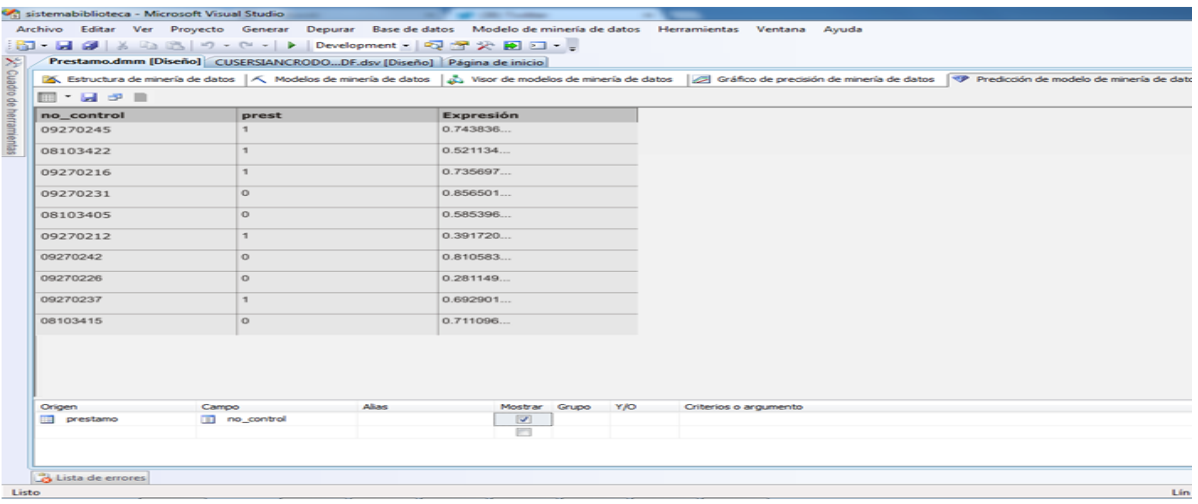

<span id="page-49-0"></span>Figura 8.23 . Resultados de la aplicación de la minería de datos

# **IX. Conclusiones y Recomendaciones**

<span id="page-50-0"></span>El sistema que se implementó, se basa en dar soluciones a la buena organización y funcionamiento de la biblioteca escolar en los centros educativos y específicamente a la institución donde se realizó las observaciones repercutiendo de manera positiva en el contexto escolar. Involucrando alumnos, docentes y la comunidad en general.

La creación de este sistema tiene como la finalidad de operar dando las siguientes ventajas:

- Información oportuna y eficiente
- Información organizada y de control
- Generar los vales para los préstamos.
- Creación de credenciales para los alumnos.
- Permitiendo también a los alumnos estar actualizados con el uso del sistema de información.
- Control de entradas y salidas de los libros.
- Anticipar a los usuarios el vencimiento de su fecha de préstamo.

#### **Trabajos futuros.**

Debido a que el tiempo medio de implantación de la minería de datos y los módulos del sistema, que son variables en cada escuela, en el que intervienen factores como la complejidad de los procesos de la misma, el nivel de implantación exigido; se sugeriría una Reingeniería de procesos el cual permitirá abarcar puntos de la biblioteca como son el control de inventarios, el envío de correo electrónico automático personalizado entre otros mecanismos administrativos en la escuela. Una implantación de poca personalización puede llegar implantarse en un mínimo de 3 meses y un máximo de 6 meses.

Tomando en cuenta lo mencionado en el párrafo anterior, se contempló un área de la escuela, dejando la posibilidad en un futuro de aumentar e incorporar los módulos faltantes y abarcar otras áreas del CETis 138 que se necesiten para mejorar la calidad de la información y la toma de decisiones.

## **X. Referencias**

<span id="page-51-0"></span>[1].MSDN*.* Recuperado el 3 de junio de 2013, de [http://msdn.microsoft.com/es](http://msdn.microsoft.com/es-)es/library/aa291755%28v=vs.71%29.aspx

[2].MSDN*.* Recuperado el 24 de mayo de 2013, de <http://msdn.microsoft.com/es>

es/library/618ayhy6%28v=vs.80%29.aspx[2]

[3].Formaselect. Recuperado el 25 de mayo de 2013. d[e](http://www.formaselect.com/curso/experto-en-sql-server-2000/Introduccion-a-SQL-Server%202000.pdf) [http://www.formaselect.com/curso/experto-en-sql-server-2000/Introduccion-a-SQL-](http://www.formaselect.com/curso/experto-en-sql-server-2000/Introduccion-a-SQL-Server%202000.pdf)Server%202000.pdf[3]

[4].M. Pérez Márquez(2011) SQL Server 2008 R2: motor de la base de Datos y

Administración. Madrid, España.

[5].Acerca de códigos de barras. Recuperado 8 de septiembre de 2011 d[e](http://www.monografias.com/trabajos11/yantucod/yantucod.shtml) <http://www.monografias.com/trabajos11/yantucod/yantucod.shtml>

[6].Todo sobre código de barras. Recuperado 8 de septiembre de 2011 d[e](http://www.tryengineering.org/lang/spanish/lessons/crackingthecode.pdf) <http://www.tryengineering.org/lang/spanish/lessons/crackingthecode.pdf>

[7].Minería de datos: Concepto, características, estructuras y aplicaciones. Recuperado el 3 de octubre de 2011 d[e](http://www.ejournal.unam.mx/rca/190/RCA19007.pdf) <http://www.ejournal.unam.mx/rca/190/RCA19007.pdf>

[8].Monjarás Velasco M:G(2006)" Predicción de captación de alumnos de una universidad privada a cursar una maestría utilizando minería de datos"(Tesis inmediata). Universidad Pablo Guardado Chávez, Tuxtla Gutiérrez, Chiapas

[9].J. F. R. Saldaña, Rodolfo García Flores Articulo: "El proceso del descubrimiento de conocimiento en bases de datos", ingenierías marzo 2005. Vol. III numero 26

[10].Algoritmos de minería incluidos en SQL server. Recuperado el 4 de junio de 2013 [de http://www.ganimides.ucm.cl/aurrutia/doc\\_pdf/AMDISQLServer2008.pdf](http://www.ganimides.ucm.cl/aurrutia/doc_pdf/AMDISQLServer2008.pdf)

[11]MSFN. Recuperado el 11 de junio de 2013, de <http://msdn.microsoft.com/es->MX/library/ms174597%28v=sql.105%29.aspx

[12.] El qué y para que de la biblioteca escolar: Recuperado el 5 de junio de 2013 de <http://centros2.pntic.mec.es/cp.rio.tajo/biblio1.htm>

# **XI. Anexos**

## <span id="page-53-0"></span>**I. Cronogramas de actividades**

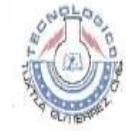

## **INSTITUTO TECNOLÓGICO DE TUXTLA GUTIÉRREZ**

#### **UBDIRECCIÓN ACADÉMICA** DEPARTAMENTO DE SEGUIMIENTO DE PROYECTO DE RESIDENCIAS PROFESIONALES

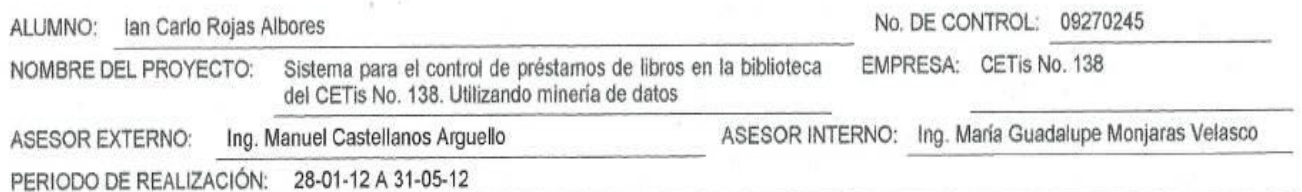

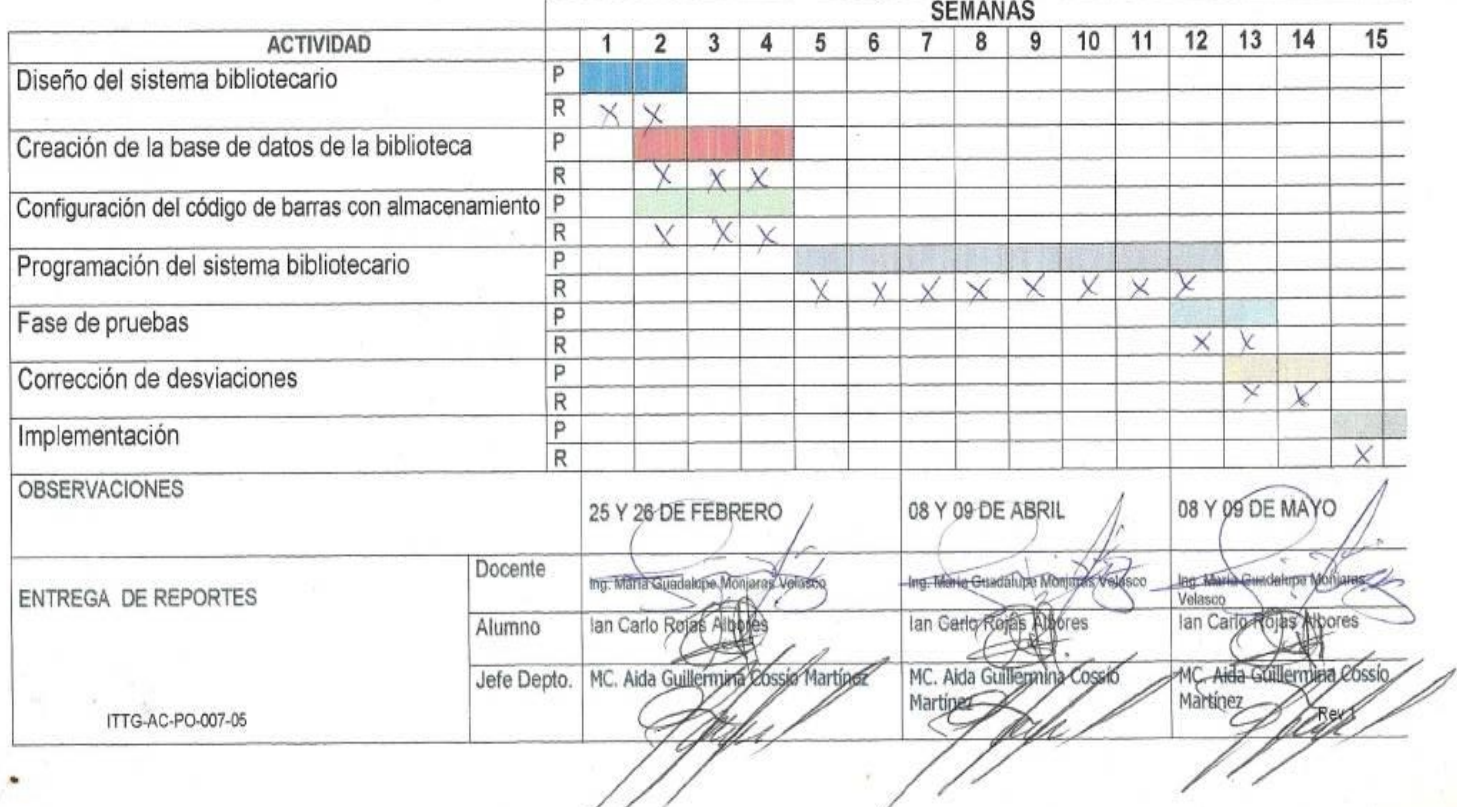

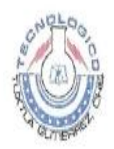

## INSTITUTO TECNOLÓGICO DE TUXTLA GUTIÉRREZ

#### **UBDIRECCIÓN ACADÉMICA** DEPARTAMENTO DE SEGUIMIENTO DE PROYECTO DE RESIDENCIAS PROFESIONALES

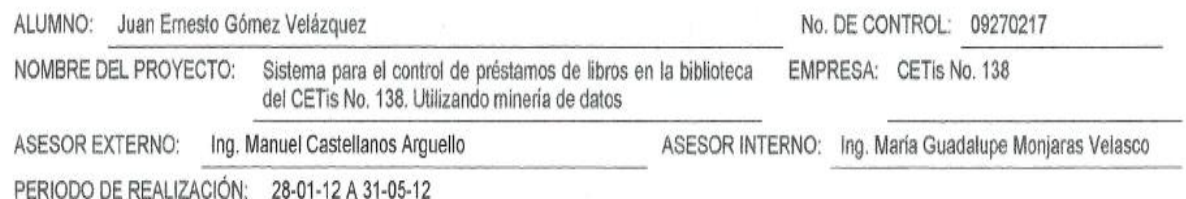

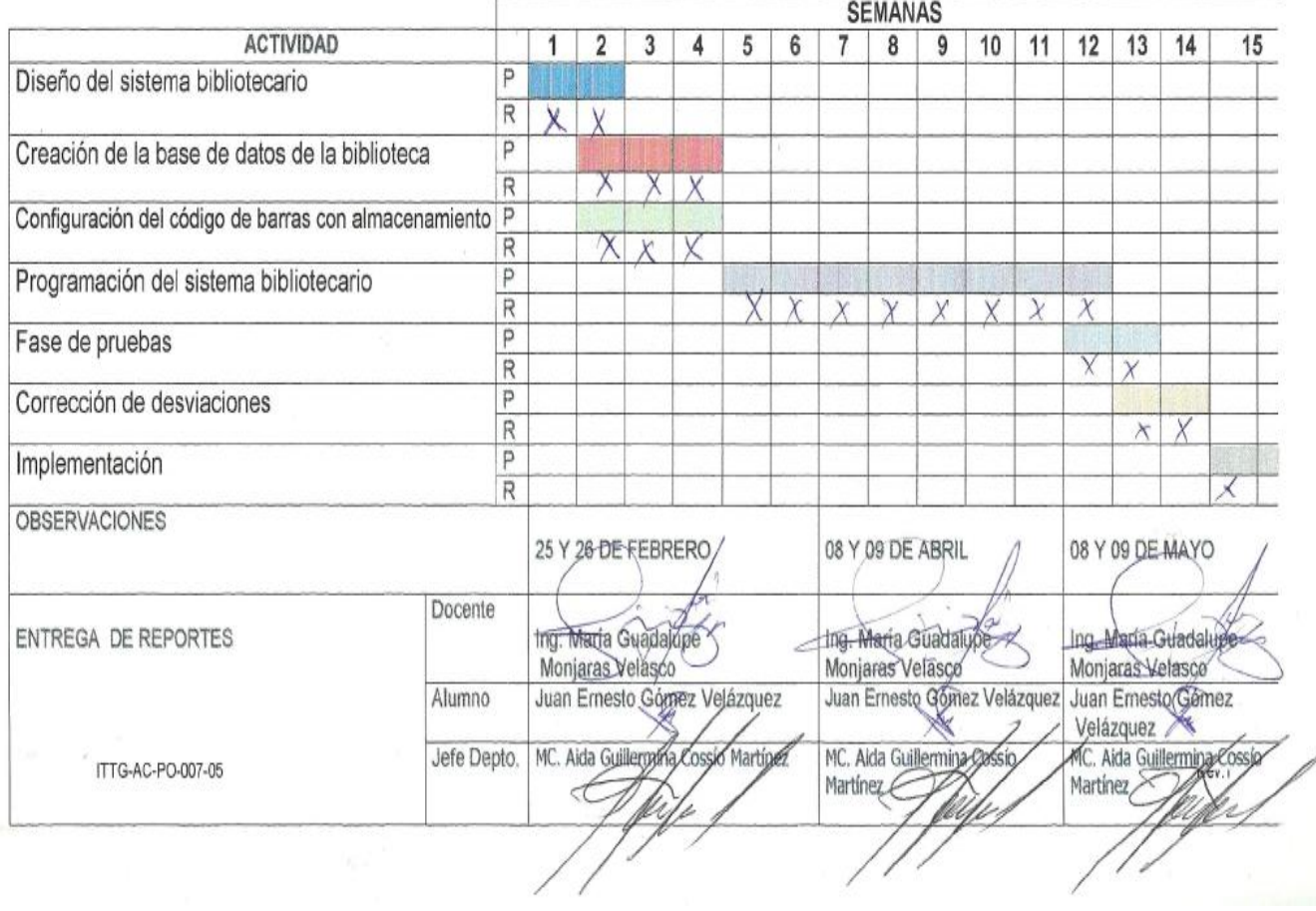

#### **II. Carta de liberación**

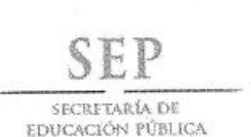

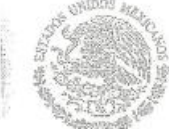

Subsecretaria de Educación Media Superior Dirección General de Educación Tecnológica Industrial Subdirección de Enlace Operativo de E.T.I. en el Estado de Chiapas Centro de Estudios Tecnológico industrial y de servicios No. 138 CCT. 07DET0001Y

"2013, AÑO DE LA LEALTAD INSTITUCIONAL Y CENTENARIO DEL EJÉRCITO MEXICANO"

Oficio N. (CET-138)/VINCTM/239/2013. ASUNTO: LIBERACIÓN DE RESIDENCIA Tuxtla Gutiérrez, Chiapas; 31 de Mayo del 2013

#### **C.D. JOSE ERASMO CAMERAS MOTA** JEFE DEL DEPTO. DE GESTION TECNOLOGICA Y VINCUL **INSTITUTO TECNOLOGICO DE TUXTLA GUTIERREZ PRESENTE**

Por este medio me dirijo a usted, para hacerle de su conocimiento que según documentos que obran en los<br>archivos de esta institución el C. JAN CARLO ROJAS ALBORES, con número de control: 09270245 de la carrera de Ing. En Sistemas Computacionales del Instituto Tecnológico de Tuxtla Gutiérrez, realizó y carrera de ing. En Sistemas Computacionales del instituto rechologico de rexita EL CONTROL DE PRESTAMO DE LIBROS EN LA BIBLIOTECA DE CETIS 138, UTILIZANDO MINERIA DE DATOS". En la biblioteca del Centro de Estudios Tecnológico industrial y de servicios No. 138 durante el periodo comprendido del 28 de Enero del 2013 al 31 de Mayo del 2013.

Se extiende la presente para los fines legales que al interesado convenga en la ciudad de Tuxtla Gutiérrez, Chiapas a los 31 días del mes de mayo del año 2013.

ATENTAMENTE **SECRETARIA DE EN ICACIO** PH<br>Carazo de Esti<br>Carazona de RIO VELAZQUEZ TORRES C.P. MA. DELRO DIRECTORA DEL Tis No. 138

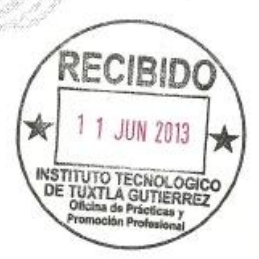

Libramiento norte oriente s/n, a un costado de la torre Chiapas, col. Paso Limón, C.P. 29040, Tuxtla Gutiérrez, Chiapas. Tel y fax: (961) 61 403 39, correo electrónico: <u>direccion\_cetis138@hotmail.com</u> www.sep.gob.mx

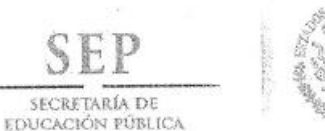

Subsecretaria de Educación Media Superior Dirección General de Educación Tecnológica Industrial Subdirección de Enlace Operativo de E.T.I. en el Estado de Chiapas Centro de Estudios Tecnológico industrial y de servicios No. 138 CCT. 07DET0001Y

"2013. AÑO DE LA LEALTAD INSTITUCIONAL Y CENTENARIO DEL EJÉRCITO MEXICANO"

Oficio N. (CET-138)/VINCTM/240/2013. ASUNTO: LIBERACIÓN DE RESIDENCIA Tuxtla Gutiérrez, Chiapas; 31 de Mayo del 2013

**C.D. JOSE ERASMO CAMERAS MOTA** JEFE DEL DEPTO, DE GESTION TECNOLOGICA Y VINCULACION INSTITUTO TECNOLOGICO DE TUXTLA GUTIERREZ **PRESENTE** 

Por este medio me dirijo a usted, para hacerle de su conocimiento que según documentos que obran en los<br>archivos de esta institución el C. JUAN ERNESTO GOMEZ VELAZQUEZ, con número de control:<br>09270217 de la carrera de Ing. realizó y concluyo el proyecto de Residencia Profesional denominado: "SISTEMA PARA EL CONTROL DE PRESTAMO DE LIBROS EN LA BIBLIOTECA DE CETIS 138, UTILIZANDO MINERIA DE DATOS". En la biblioteca del Centro de Estudios Tecnológico industrial y de servicios No. 138 durante el período<br>comprendido del 28 de enero del 2013 al 31 de mayo del 2013.

Se extiende la presente para los fines legales que al interesado convenga en la ciudad de Tuxtla Gutiérrez, Chiapas a los 31 días del mes de mayo del año 2013.

ATENTAMENTE SECREDARIA DE EDIACACIÓN . PAM ARA<br>Termoo da Brukmaa Te utivas<br>Ho<sup>r</sup>tes indiadately de Bantstan No<br>Y TOETOOSYY RIO VELAZQUEZ TORRES C.P. MA, DE R **DIRECTORA** Tis No. 138

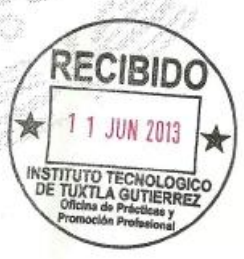

Libramiento norte oriente s/n, a un costado de la torre Chiapas, col. Paso Limón, C.P. 29040, Tuxtla Gutiérrez, Chiapas.<br>Tel y fax: (961) 61 403 39, correo electrónico: direccion cetis138@hotmail.com www.sep.gob.mx

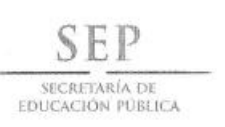

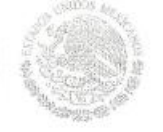

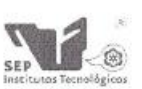

Subsecretaria de Educación Superior Dirección General de Educación Superior Tecnológica Instituto Tecnológico de Tuxtla Gutiénez

#### CONSTANCIA DE LIBERACIÓN Y EVALUACIÓN DE PROYECTO DE RESIDENCIA PROFESIONAL

#### MC. Aida Guillermina Cossío Martínez Jefe del Dpto. de Sistemas Computacionales

Por medio de la presente me permito informarle que se ha concluido la asesoría y revisión del proyecto de Residencia Profesional cuyo título "SISTEMA PARA EL CONTROL DE PRESTAMOS DE LOS LIBROS EN LA BIBLIOTECA DEL CETIS No. 138 UTILIZANDO MINERIA DE DATOS" desarrollado por el C. IAN CARLO ROJAS ALBORES estudiante de la carrera de Ingeniería en Sistemas Computacionales, Con número de Control 09270245, desarrollado en el presente periodo ENERO - JUNIO 2013.

Por lo que se emite la presente Constancia de Liberación y Evaluación del proyecto a los 27 días del mes de Junio de 2013

**ATENTAMENTE** "CIENCIA Y TECNOLOGÍA CON SENTIDO HUMANO" DRA. MARIA GUADALUPE MONJARAS VELASCO Asesor del proyecto M.C. GALDINO BELIZARIO NANGO SOLIS ING. MIGUEL ARTURO VAZQUEZ VELAZQUEZ Revisor del proyecto Revisor del proyecto C.c.p.- Alumno C.c.p.- Archivo Carretera Panamericana Km. 1080, C.P. 29050, Apartado Postal 599 Tuxtla Gutiérrez, Chiapas; Tels. (961) 61 54285, 61 50461 www.ittg.edu.mx

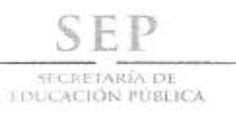

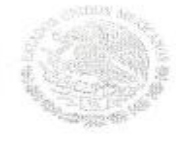

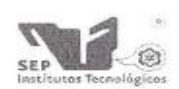

Subsecretaria de Educación Superior Dirección General de Educación Superior Tecnológica Instituto Tecnológico de Tuxtla Gutiérrez.

#### CONSTANCIA DE LIBERACIÓN Y EVALUACIÓN DE PROYECTO DE RESIDENCIA PROFESIONAL

#### MC. Aida Guillermina Cossío Martínez Jefe del Dpto. de Sistemas Computacionales

Por medio de la presente me permito informarle que se ha concluido la asesoría y revisión del proyecto de Residencia Profesional cuyo título "SISTEMA PARA EL CONTROL DE PRESTAMOS DE LOS LIBROS EN LA BIBLIOTECA DEL CETIS No. 138 UTILIZANDO MINERIA DE DATOS" desarrollado por el C. JUAN ERNESTO GOMEZ VELAZQUEZ estudiante de la carrera de Ingeniería en Sistemas Computacionales, Con número de Control 09270217, desarrollado en el presente periodo ENERO - JUNIO 2013.

Por lo que se emite la presente Constancia de Liberación y Evaluación del proyecto a los 27 días del mes de Junio de 2013

**ATENTAMENTE** "CIENCIA Y TECNOLOGÍA CON SENTIDO HUMANO" x DRA. MARIA GUADALUPE MONJARAS VELASCO Asesor del proyecto M.C. GALDINO BELIZARIO NANGO SOLIS ING. MIGUEL ARTURO VAZQUEZ VELAZQUEZ Revisor del proyecto Revisor del proyecto C.c.p.- Alumno C.c.p.- Archivo Carretera Panamericana Km, 1080, C.P. 29050, Apartado Postal 599 Tuxtla Gutiérrez, Chiapas; Tels. (961) 61 54285, 61 50461 www.ittg.edu.mx